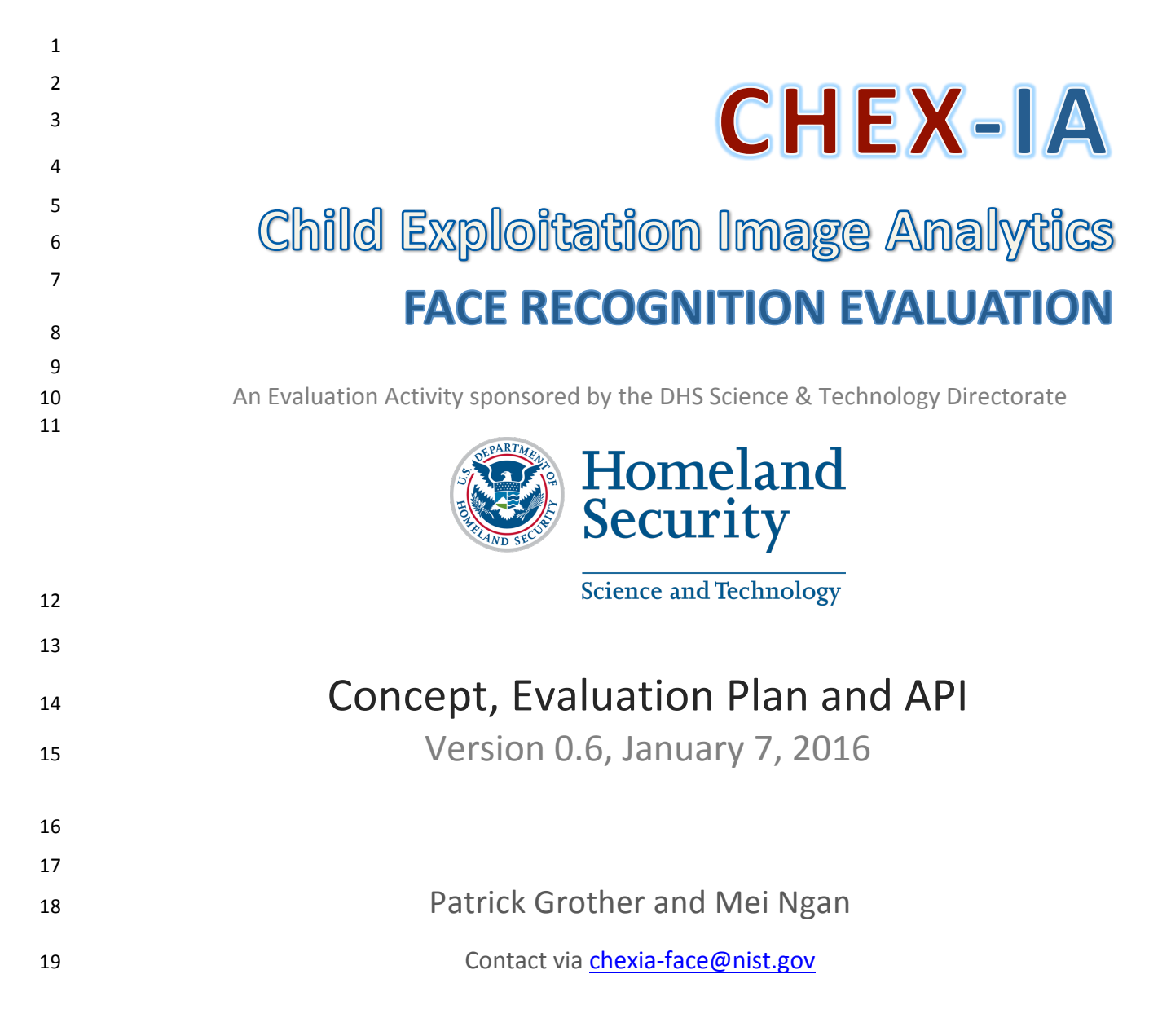

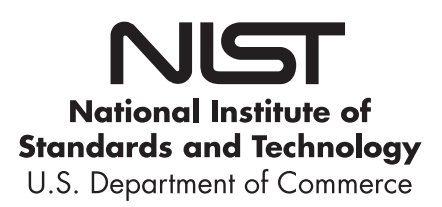

#### 20 **Provisional Timeline of the CHEXIA-FACE Evaluation**

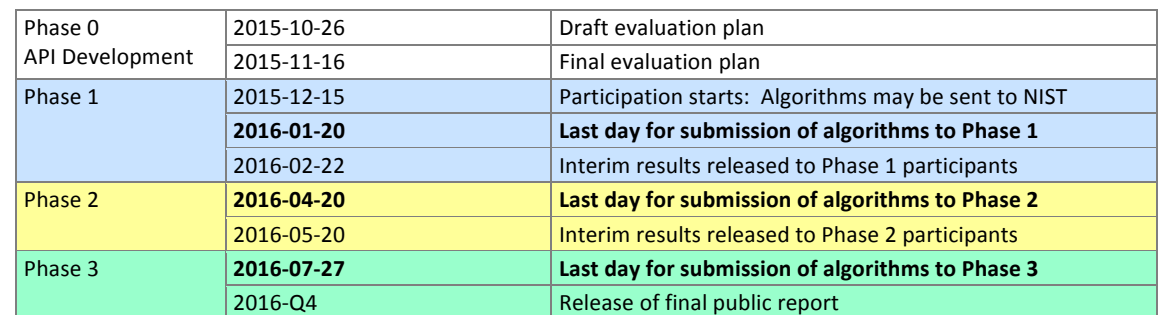

23

## **Notable differences from FRVT 2012**

#### 25 Anonymous participation is allowed  $-$  but see section 1.8.

26 Please note that this document is derived from the FRVT 2012 API document for continuity and to aid implementers of 27 the CHEXIA-FACE API.

## 28 – This evaluation is dedicated solely to imagery relevant to child exploitation. NIST seeks to assist developers in any 29 way possible to improve algorithm accuracy on this task, and is open to creative ideas on how to do so.

- $30 -$  We anticipate running the algorithms only on child exploitation imagery. We may also run algorithms on other 31 images if that will isolate relevant factors that will influence accuracy. We do not intend to run the algorithms on 32 cooperative images used in recent FRVT tests.
- $33 -$  This evaluation drops the following:
- 34 Facial age, gender, pose conformance, and expression estimation for still images (see section 1.9)
- 35 The class F evaluation of frontal pose rendering algorithms
- $36 -$  This evaluation:

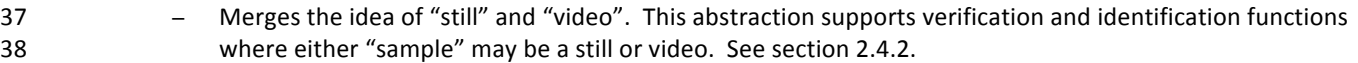

- 39 **-** Adds a face detection task in which the algorithm reports locations of faces detected in images. See Section 40 3.3.
- 41  $-$  Adds a clustering task in which the algorithm finds and groups images of an unknown number of identities. 42 See section 3.4.
- 43 − Employs GPUs on some NIST machines.

## 45 – The header/source files for the API will be made available to implementers at http://nigos.nist.gov:8080/chexia-face.

46

44

#### **Table of Contents** 47

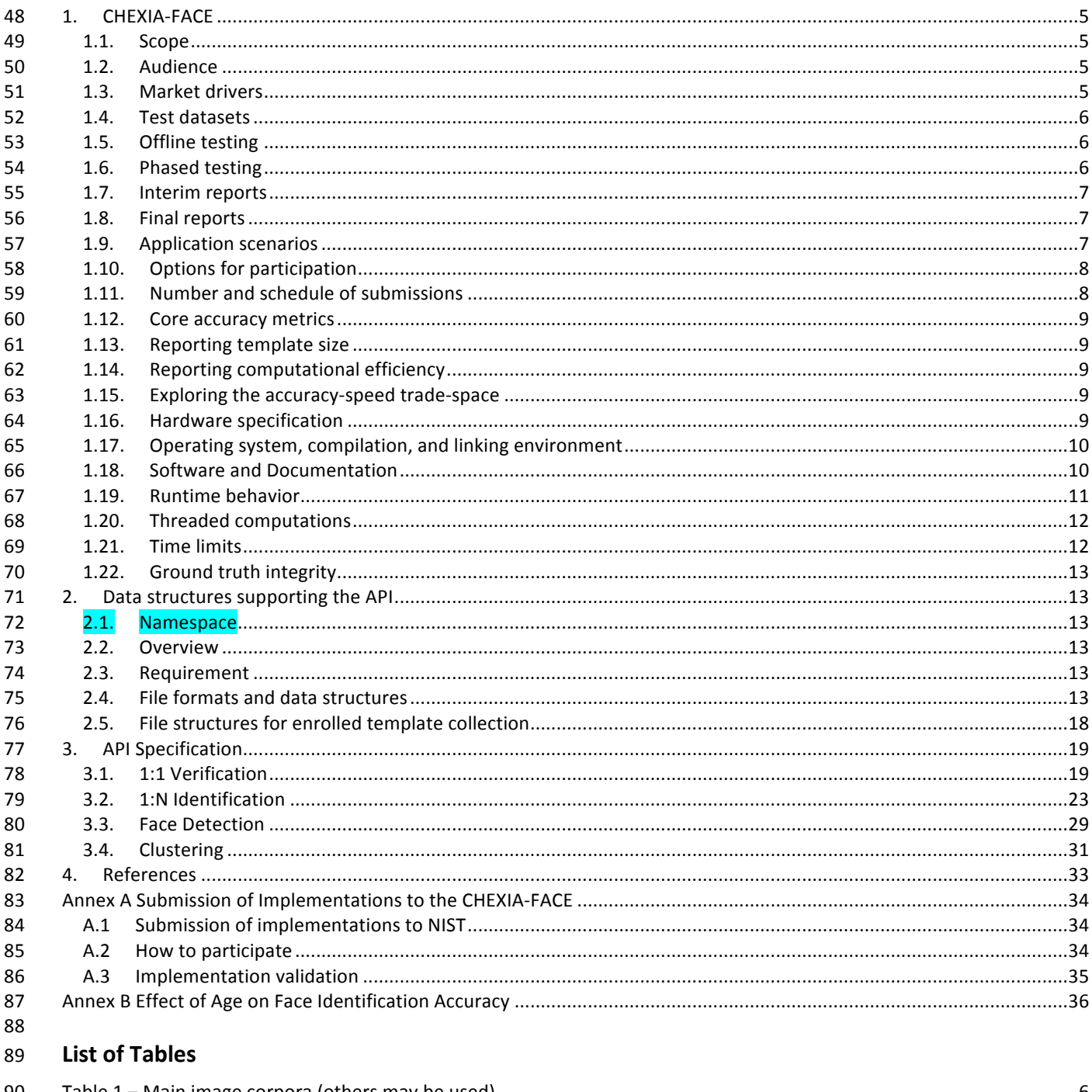

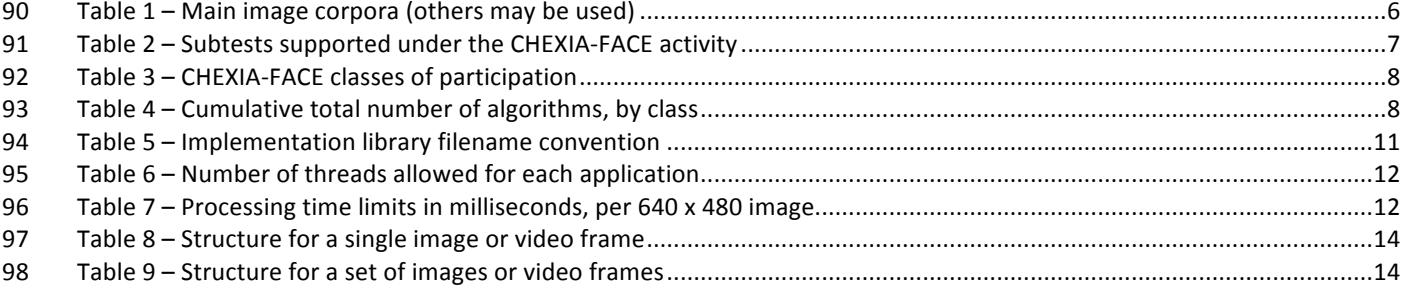

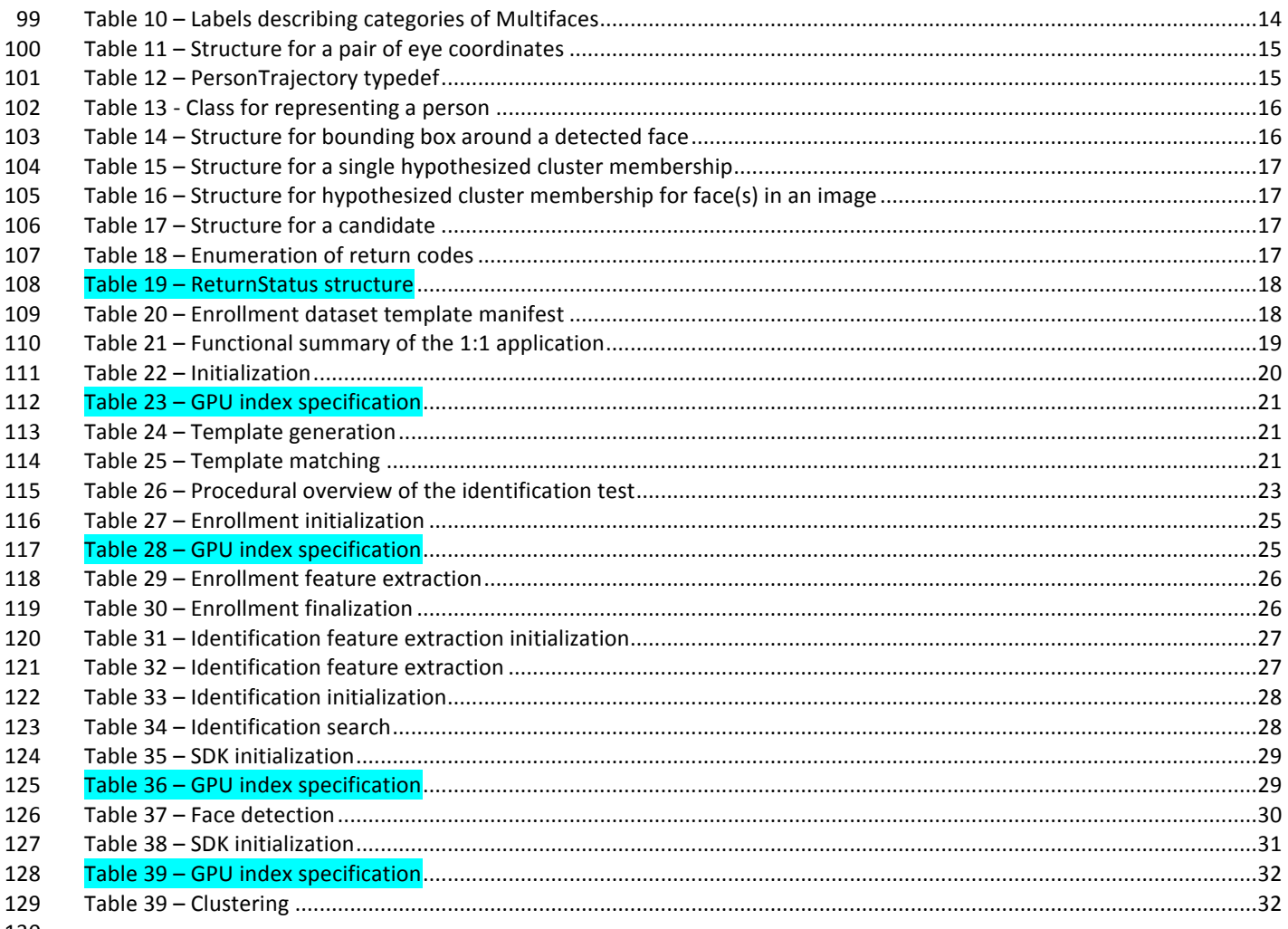

130

131

# 132 **1. CHEXIA-FACE**

## 133 **1.1. Scope**

134 This document establishes a concept of operations and an application programming interface (API) for evaluation of face

135 recognition (FR) implementations submitted to NIST's Child Exploitation Image Analytics Face Recognition Evaluation

136 (CHEXIA-FACE).

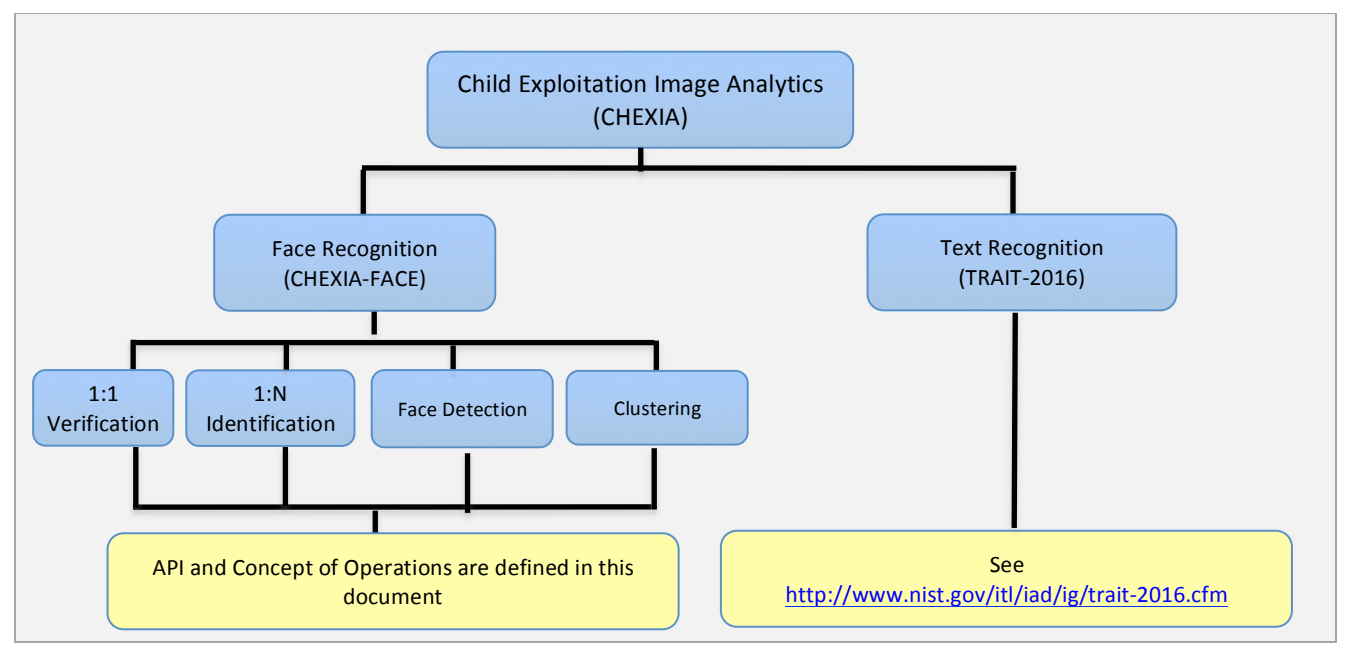

#### 137

## 138 **1.2. Audience**

139 Universities and commercial entities with capabilities in any of the following areas are invited to participate in the 140 CHEXIA-FACE test.

- $141 -$  Identity verification with face recognition algorithms.
- $142 -$  Large scale identification implementations.
- $143 -$  Face detection algorithms.

144 – Implementations with an ability to cluster (find and group) images of an unknown number of identities.

145 Organizations will need to implement the API defined in this document. Participation is open worldwide. There is no

146 charge for participation. While NIST intends to evaluate technologies that could be readily made operational, the test is 147 also open to experimental, prototype and other technologies.

## 148 **1.3. Market drivers**

149 There is a growing market around digital forensics – the ability to extract semantic information from imagery that is useful 150 to an investigation. This test specifically is intended to assess the efficacy of face recognition algorithms on child

151 exploitation imagery. These images are of interest to NIST's partner law enforcement agencies that seek to employ face

152 recognition in investigating this area of serious crime. The primary applications are identification of previously known

153 victims and suspects, detection of new victims and suspects. Given a collection of images, produce a cluster of identities, 154 from which (law enforcement) investigations can proceed.

- 155 A parallel effort, TRAIT 2016, seeks to improve the capability of algorithms to recognize text in unconstrained images.
- 156 Text appears frequently in child exploitation imagery. See http://www.nist.gov/itl/iad/ig/trait-2016.cfm .

157

## 158 **1.4. Test datasets**

159 NIST anticipates running the algorithms only on child exploitation imagery. NIST may also run algorithms on other images

160 if that will isolate factors that will influence accuracy. NIST does not intend to run the algorithms on cooperative images 161 used in recent FRVT tests. The data has, in some cases, been estimated from initial small partitions. The completion of 162 this section depends on further work. The information is subject to change.

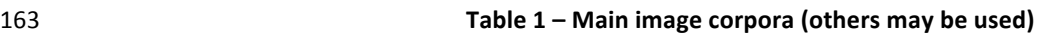

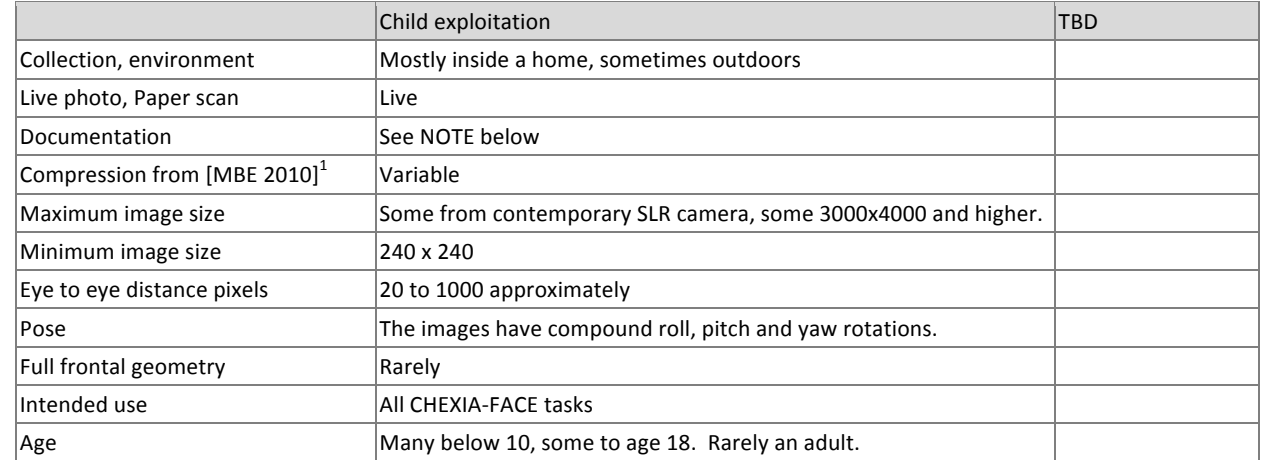

164

165 **NOTE** on Child exploitation images: These images are illicit pornographic images and video. The images are present on

166 digital media seized in criminal investigations. The files include children who range in age from infant through adolescent.

167 In addition a few adult faces sometimes occur also. Some of the images are innocuous "family photographs". The 168 majority, however, feature coercion, abuse, and sexual activity.

169 From a face recognition viewpoint, the images will be difficult for the following reasons (in order): highly variable pose

170 (including adverse compound roll, pitch and yaw); occlusion (by hair, other persons, body parts and objects); variable and

171 directional lighting; evidence that face recognition in children is difficult even with cooperative photographs - see

172 Annex B below which excerpts [NIST8009].

## 173 **1.5.** Offline testing

174 While CHEXIA-FACE is intended as much as possible to mimic operational reality, this remains an offline test executed on 175 databases of images. The intent is to assess the core algorithmic capability of face detection, recognition and clustering

176 algorithms. This test does not include a live human-presents-to-camera component. Offline testing is attractive because

177 it allows uniform, fair, repeatable, and efficient evaluation of the underlying technologies. Testing of implementations

178 under a fixed API allows for a detailed set of performance related parameters to be measured. The algorithms will be run

179 only on NIST machines by NIST employees.

## 180 **1.6. Phased testing**

181 To support development, CHEXIA-FACE will run in three phases. In each phase, NIST will evaluate implementations on a

182 first-come-first-served basis and will return results to providers as expeditiously as possible. The final phase will result in

183 the release of public reports. Providers should not submit revised algorithms to NIST until NIST provides results for the

184 prior phase.

185 For the schedule and number of algorithms of each class that may be submitted, see sections 1.10 and 1.11.

 $1$  Compression effects were studied under MBE 2010 in NIST Interagency Report 7830, linked from http://face.nist.gov/mbe

## 186 **1.7. Interim reports**

- 187 The performance of each implementation will be reported in a "score-card". This will be provided to the participant. It is
- 188 intended to facilitate research and development, not for marketing. Score cards will: be machine generated (i.e. scripted);
- 189 be provided to participants with identification of their implementation, include timing, accuracy and other performance
- 190 results, include results from other implementations, but will not identify the other providers; be expanded and modified
- 191 as revised implementations are tested, and as analyses are implemented; be produced independently of the status of
- 192 other providers' implementations; be regenerated on-the-fly, usually whenever any implementation completes testing, or 193 when new analysis is added.
- 194 NIST does not intend to release these test reports publicly. NIST may release such information to the U.S. Government 195 test sponsors; NIST will request that agencies not release this content.

## 196 **1.8. Final reports**

- 197 NIST will publish one or more final public reports. NIST may also publish: additional supplementary reports (typically as 198 numbered NIST Interagency Reports); in other academic journals; in conferences and workshops (typically PowerPoint).
- 199 Our intention is that the final test reports will publish results for the best-performing implementation from each
- 200 participant. Because "best" is under-defined (accuracy vs. time vs. template size, for example), the published reports may
- 201 include results for other implementations. The intention is to report results for the most capable implementations (see
- 202 section 1.12, on metrics). Other results may be included (e.g. in appendices) to show, for example, examples of progress 203 or tradeoffs.
- 204 IMPORTANT: All Phase 3 results will be attributed to the providers.
- 205 IMPORTANT: Phase 1 and Phase 2 results will be attributed to the providers UNLESS, ahead of the Phase 3 submission
- 206 deadline, the participant emails NIST to request their organization name should NOT appear in the CHEXIA public reports
- 207 and presentations. In that case the quantitative results will still appear in the published report but without any
- 208 appearance of the participant's name. This provision is being included in this evaluation because NIST understands that
- 209 this is a new and difficult application of face recognition technology.

## 210 **1.9. Application scenarios**

- 211 The test will include one-to-one verification and one-to-many identification tests [MBE 2010, NIST8009] for still images 212 and video clips. As described in Table 2, the test is intended to represent:
- $213 -$  Close-to-operational use of face recognition technologies in identification applications in which the enrolled dataset 214 could contain images in the hundreds of thousands.
- $215 -$  Verification scenarios in which samples are compared.
- $216 -$  Face detection in stills and videos with one or more persons in the sample.
- $217 -$  Grouping (clustering) identities in mixed media.
- 

#### **Table 2 – Subtests supported under the CHEXIA-FACE activity**

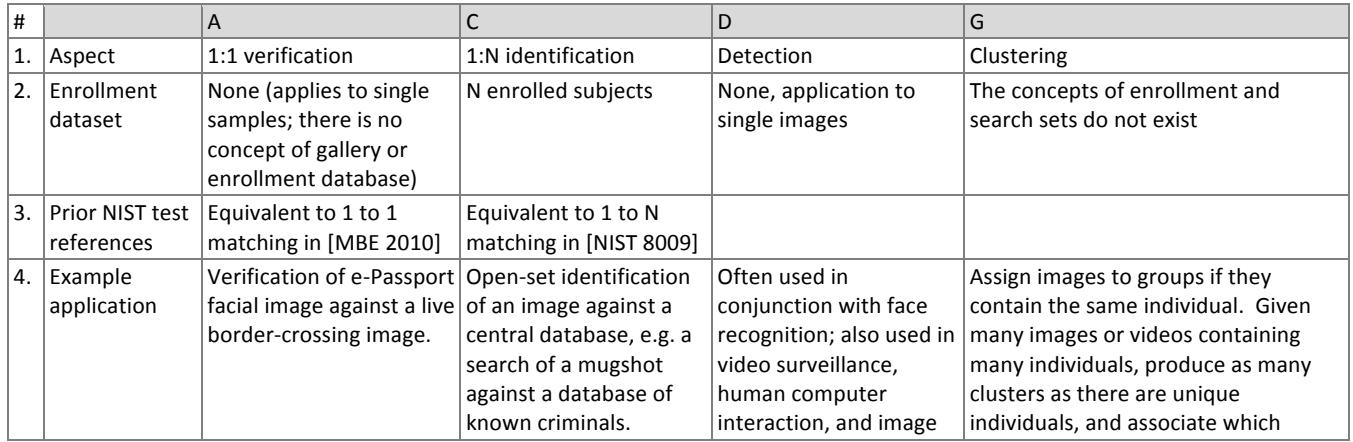

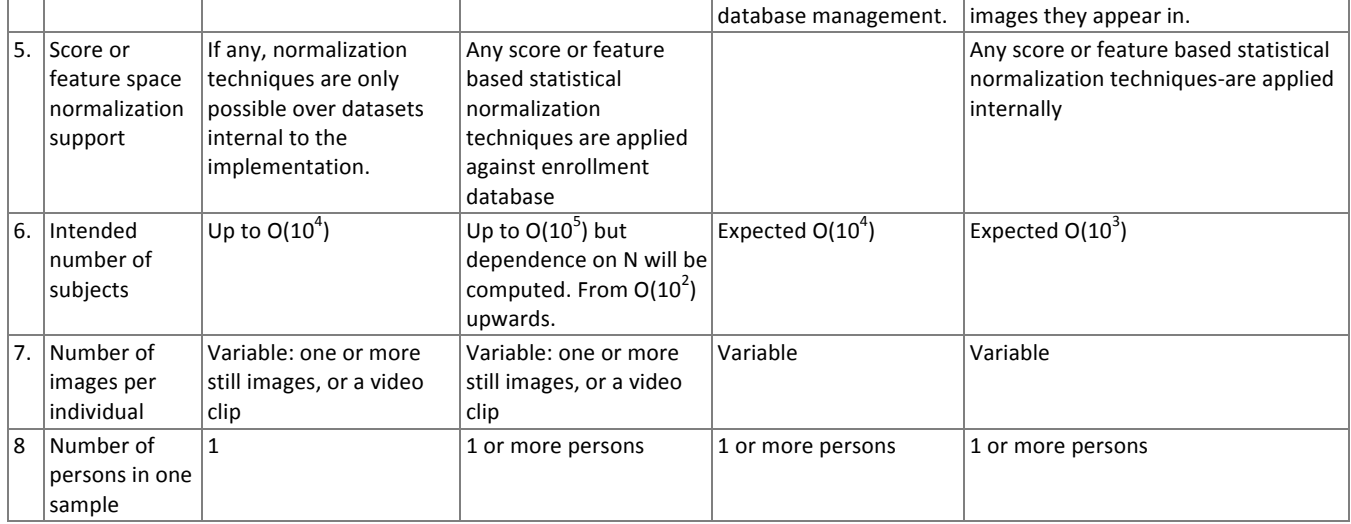

219

220 NOTE 1: The vast majority of images are color. The API supports both color and greyscale images.

221 NOTE 2: For the operational datasets, it is not known what processing was applied to the images before they were

222 archived. So, for example, we do not know whether gamma correction was applied. NIST considers that best practice,

223 standards and operational activity in the area of image preparation remains weak.

## **224 1.10. Options for participation**

225 The following rules apply:

226 – A participant must properly follow, complete and submit the Annex A Participation Agreement. This must be done 227 once, not before January 1, 2016. It is not necessary to do this for each submitted implementation.

- $228 -$  All participants shall submit at least one class D algorithm.
- 229 Class A (1:1) algorithms may be submitted only if at least 1 class D (detection) algorithm is also submitted.
- 230  $-$  Class C (1:N) algorithms may be submitted only if at least 1 class A (1:1) algorithm is also submitted.
- 231 Class G (clustering) algorithms may be submitted only if at least 1 class C (1:N) algorithm is also submitted.
- 232  $-$  Class D (detection) algorithms may be submitted alone, without submission to any other classes of participation.
- 233 All submissions shall implement exactly one of the functionalities defined in Table 3. A library shall not implement 234 the API of more than one class.
- 

#### **Table 3 – CHEXIA-FACE classes of participation**

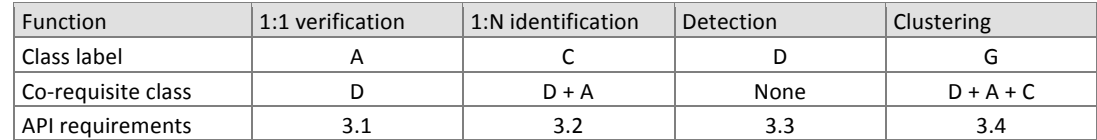

## 236 **1.11.** Number and schedule of submissions

237 The test is conducted in three phases, as scheduled on page 2. The maximum total (i.e. cumulative) number of 238 submissions is regulated in Table 4.

#### **Table 4 – Cumulative total number of algorithms, by class** and **Table 4 – Cumulative total number of algorithms, by class**

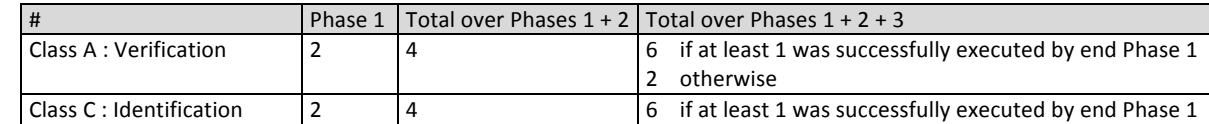

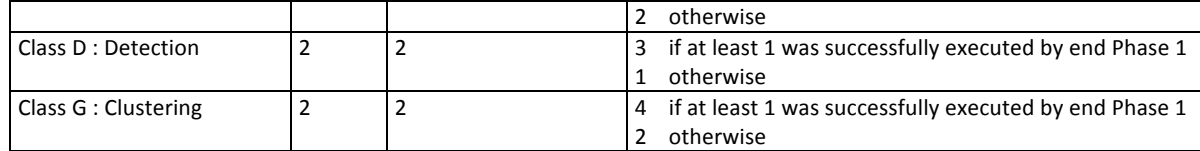

- 240 The numbers above may be increased as resources allow.
- 241 NIST cannot conduct surveys over runtime parameters essentially to limit the extent to which participants are able to 242 train on the test data.

## 243 **1.12.** Core accuracy metrics

- 244 Notionally the error rates for verification applications will be false match and false non-match error rates, FMR and FNMR. 245 These will be modified to include the effects of failure to make a template.
- 246 For identification testing, the test will target open-universe applications such as watch-lists. It will not address the closed-247 set task because it is operationally uncommon. Metrics include false positive and negative identification rate (FPIR and 248 FNIR) that depend on threshold and rank.
- 249 Rank-based metrics are appropriate for one-to-many applications that employ human examiners to adjudicate candidate
- 250 lists. Score based metrics are appropriate for cases where transaction volumes are too high for human adjudication or 251 when false alarm rates must otherwise be low. See [NIST8009].

## 252 **1.13.** Reporting template size

- 253 Because template size is influential on storage requirements and computational efficiency, this API supports
- 254 measurement of template size. NIST will report statistics on the actual sizes of templates produced by face recognition 255 implementations submitted to CHEXIA-FACE. NIST may report statistics on runtime memory usage. Template sizes were 256 reported in the FRVT 2012 test<sup>2</sup>, IREX III test<sup>3</sup> and the MBE-STILL 2010 test<sup>4</sup>.
- 

## 257 **1.14.** Reporting computational efficiency

- 258 As with other tests, NIST will compute and report recognition accuracy. In addition, NIST will also report timing statistics 259 for all core functions of the submitted implementations. This includes feature extraction, 1:1 and 1:N recognition, 260 detection, and clustering. For an example of how efficiency can be reported, see the final report of the FRVT 2012 test 261 [NIST8009] $^2$ , and the MBE-STILL 2010 test<sup>4</sup>.
- 262 Note that face recognition applications optimized for pipelined 1:N searches may not demonstrate their efficiency in pure 263 1:1 comparison applications.

## 264 **1.15.** Exploring the accuracy-speed trade-space

- 265 NIST will explore the accuracy vs. speed tradeoff for face recognition algorithms running on a fixed platform. NIST will 266 report both accuracy and speed of the implementations tested. While NIST cannot force submission of "fast vs. slow"
- 267 variants, participants may choose to submit variants on some other axis (e.g. "experimental vs. mature")
- 268 implementations. NIST encourages "fast-less-accurate vs. slow-more-accurate" with a factor of three between the speed 269 of the fast and slow versions.

#### 270 **1.16. Hardware specification**

- 271 NIST intends to support high performance by specifying the runtime hardware beforehand. There are several types of
- 272 computer blades that may be used in the testing. The following list gives some details about the hardware of each blade 273 type:
- 274 Dell M610 Dual Intel Xeon X5680 3.3 GHz CPUs (6 cores each)
- 275 Dell M910 Dual Intel Xeon X7560 2.3 GHz CPUs (8 cores each)

<sup>2</sup> See the FRVT 2012 test report: NIST Interagency Report 8009, linked from http://www.nist.gov/itl/iad/ig/frvt-2013.cfm

<sup>&</sup>lt;sup>4</sup> See the MBE-STILL 2010 test report, NIST Interagency Report 7709, linked from http://face.nist.gov/mbe

276 • Dual Intel Xeon E5-2695 3.3 GHz CPUs (14 cores each; 56 logical CPUs total) with Dual NVIDIA Tesla K40 GPUs

#### 277 NOTE: Implementations must be functional on machines with and without GPU capability.

278 Each CPU has 512K cache. The bus runs at 667 Mhz. The main memory is 192 GB Memory as 24 8GB modules. We 279 anticipate that 16 processes can be run without time slicing.

280 NIST is requiring use of 64 bit implementations throughout. This will support large memory allocation to support 1:N

281 identification task. For video, given the data expectations and the occurrence of faces in the imagery, we anticipate the

282 developers will have sufficient memory for video templates. Note that while the API allows read access of the disk during

- 283 the 1:N search, the disk is, of course, relatively slow.
- 284 Some of the section 3 API calls allow the implementation to write persistent data to hard disk. The amount of data shall 285 not exceed 200 kilobytes per enrolled image. NIST will respond to prospective participants' questions on the hardware, 286 by amending this section.

# **287 1.17. Operating system, compilation, and linking environment**

- 288 The operating system that the submitted implementations shall run on will be released as a downloadable file accessible 289 from http://nigos.nist.gov:8080/evaluations/ which is the 64-bit version of CentOS 7 running Linux kernel 3.10.0.
- 290 For this test, Windows machines will not be used. Windows-compiled libraries are not permitted. All software must run 291 under Linux.
- 292 NIST will link the provided library file(s) to our C++ language test drivers. Participants are required to provide their library 293 in a format that is linkable using the  $C++11$  compiler,  $g++$  version 4.8.3.
- 294 A typical link line might be

#### 295  $g++ - std = C++11 - I. - Wall - m64 - o chexiaface chexiaface.cpp - L. -Ichexiaface_Enron A_07$

- 296 The Standard C++ library should be used for development. The prototypes from this document will be written to a file
- 297 "chexiaface.h" which will be included via

#include <chexiaface.h>

- 298 The header files will be made available to implementers at http://nigos.nist.gov:8080/chexia-face/
- 299 NIST will handle all input of images via the JPEG and PNG libraries, sourced, respectively from http://www.ijg.org/ and see 300 http://libpng.org.

301 All compilation and testing will be performed on x86 platforms. Thus, participants are strongly advised to verify library-

- 302 level compatibility with g++ (on an equivalent platform) prior to submitting their software to NIST to avoid linkage
- 303 problems later on (e.g. symbol name and calling convention mismatches, incorrect binary file formats, etc.).
- 304 Dependencies on external dynamic/shared libraries such as compiler-specific development environment libraries are 305 discouraged. If absolutely necessary, external libraries must be provided to NIST upon prior approval by the Test Liaison.

## 306 **1.18. Software and Documentation**

#### 307 **1.18.1. Library and Platform Requirements**

- 308 Participants shall provide NIST with binary code only (i.e. no source code). Header files (".h") are allowed, but these shall 309 not contain intellectual property of the company nor any material that is otherwise proprietary. The SDK should be 310 submitted in the form of a dynamically linked library file.
- 311 The core library shall be named according to Table 5. Additional shared object library files may be submitted that support 312 this "core" library file (i.e. the "core" library file may have dependencies implemented in these other libraries).
- 313 Intel Integrated Performance Primitives (IPP) libraries are permitted if they are delivered as a part of the developer-
- 314 supplied library package. It is the provider's responsibility to establish proper licensing of all libraries. The use of IPP
- 315 libraries shall not prevent run on CPUs that do not support IPP. Please take note that some IPP functions are
- 316 multithreaded and threaded implementations may complicate comparative timing.

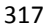

#### Table 5 – Implementation library filename convention

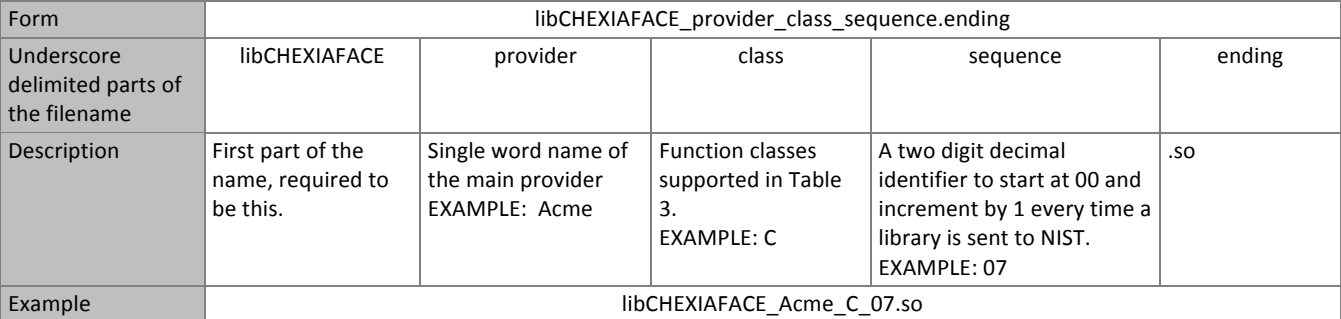

318

319 NIST will report the size of the supplied libraries.

#### 320 **1.18.2. Configuration and developer-defined data**

321 The implementation under test may be supplied with configuration files and supporting data files. NIST will report the 322 size of the supplied configuration files.

#### 323 **1.18.3. Submission folder hierarchy**

324 Participant submissions should contain the following folders at the top level

- 325 lib/ contains all participant-supplied software libraries
- 326 config/ contains all configuration and developer-defined data
- 327 doc/ contains any participant-provided documentation regarding the submission

#### **328 1.18.4. Installation and Usage**

329 The implementation must install easily (i.e. one installation step with no participant interaction required) to be tested,

330 and shall be executable on any number of machines without requiring additional machine-specific license control 331 procedures or activation.

332 The implementation shall be installable using simple file copy methods. It shall not require the use of a separate 333 installation program.

334 The implementation shall not use nor enforce any usage controls or limits based on licenses, number of executions, 335 presence of temporary files, etc. It shall remain operable with no expiration date.

336 Hardware (e.g. USB) activation dongles are not acceptable.

#### 337 **1.18.5. Documentation**

338 Participants shall provide documentation of additional functionality or behavior beyond that specified here. The 339 documentation must define all (non-zero) developer-defined error or warning return codes.

#### 340 **1.18.6. Modes of operation**

341 Implementations shall not require NIST to switch "modes" of operation or algorithm parameters. For example, the use of 342 two different feature extractors must either operate automatically or be split across two separate library submissions.

## 343 **1.19.** Runtime behavior

#### 344 **1.19.1. Interactive behavior, stdout, logging**

345 The implementation will be tested in non-interactive "batch" mode (i.e. without terminal support). Thus, the submitted 346 library shall:

347 - Not use any interactive functions such as graphical user interface (GUI) calls, or any other calls which require 348 terminal interaction e.g. reads from "standard input".

- 349 Run quietly, i.e. it should not write messages to "standard error" and shall not write to "standard output".
- 350 If requested by NIST for debugging, include a logging facility in which debugging messages are written to a log file 351 whose name includes the provider and library identifiers and the process PID.

## 352 **1.19.2. Exception Handling**

353 The application should include error/exception handling so that in the case of a fatal error, the return code is still 354 provided to the calling application.

## 355 **1.19.3. External communication**

356 Processes running on NIST hosts shall not side-effect the runtime environment in any manner, except for memory 357 allocation and release. Implementations shall not write any data to external resource (e.g. server, file, connection, or 358 other process), nor read from such. If detected, NIST will take appropriate steps, including but not limited to, cessation of 359 evaluation of all implementations from the supplier, notification to the provider, and documentation of the activity in 360 published reports.

## 361 **1.19.4. Stateless behavior**

362 All components in this test shall be stateless, except as noted. Thus, all functions should give identical output, for a given 363 input, independent of the runtime history. NIST will institute appropriate tests to detect stateful behavior. If detected, 364 NIST will take appropriate steps, including but not limited to, cessation of evaluation of all implementations from the 365 supplier, notification to the provider, and documentation of the activity in published reports.

## 366 **1.20. Threaded computations**

367 Table 6 shows the limits on the numbers of threads an implementation may use for each of the classes of participation. In 368 many cases multithreading is not permitted (i.e. T=1) because NIST will parallelize the test by dividing the workload across 369 many cores and many machines.

## **Table 6 – Number of threads allowed for each application**

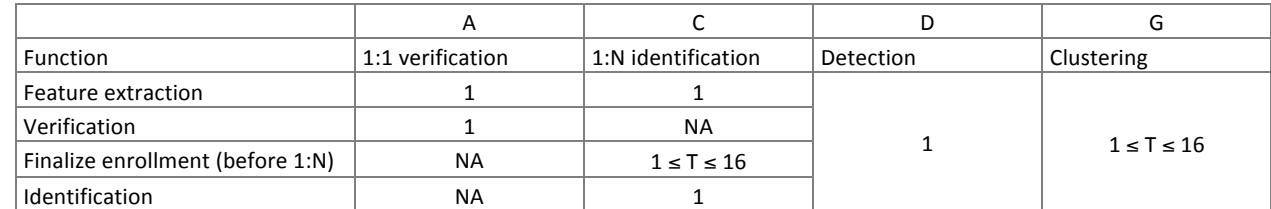

371 For comparative timing, the IREX III<sup>3</sup> test report estimated a factor by which the speed of threaded algorithms would be

372 adjusted. Non-threaded implementations will eliminate the need for NIST to apply such techniques [IREX III].

373 NIST will not run implementations from participants X and Y on the same machine at the same time.

374 To expedite testing, for single-threaded libraries, NIST will run **P > 2** processes concurrently. NIST's calling applications are 375 single-threaded.

## 376 **1.21. Time limits**

377 The elemental functions of the implementations shall execute under the time constraints of Table 7. These time limits

378 apply to the function call invocations defined in section 3. Assuming the times are random variables, NIST cannot regulate 379 the maximum value, so the time limits are 90-th percentiles. This means that 90% of all operations should take less than 380 the identified duration.

381 The time limits apply per image or video frame. When K images of a person are present, the time limits shall be increased 382 by a factor K.

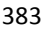

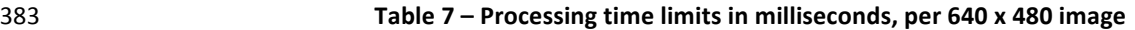

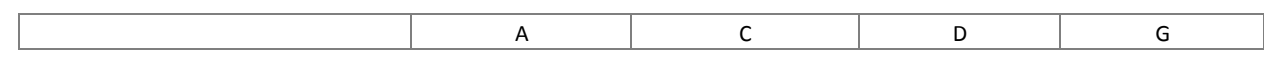

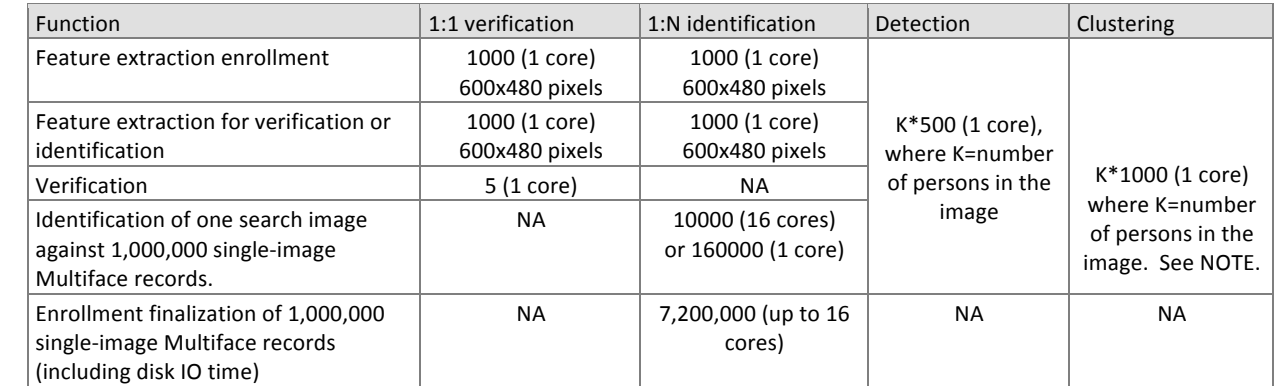

384

- 385 NOTE: NIST anticipates that the duration of clustering calls will have linear and quadratic components, for template
- 386 generation and matching respectively. We will assess compliance with our time limit requirements based on small
- 387 clustering tasks where template generation duration dominates the total.

## 388 **1.22.** Ground truth integrity

- 389 Some of the test data is derived from operational systems and may contain ground truth errors in which
- $390 a$  single person is present under two different identifiers, or
- $391 -$  two persons are present under one identifier, or
- $392 i$ n which a face is not present in the image.
- 393 If these errors are detected, they will be removed. NIST will use aberrant scores (high impostor scores, low genuine 394 scores) to detect such errors. This process will be imperfect, and residual errors are likely. For comparative testing, 395 identical datasets will be used and the presence of errors should give an additive increment to all error rates. For very 396 accurate implementations this will dominate the error rate. NIST intends to attach appropriate caveats to the accuracy 397 results. For prediction of operational performance, the presence of errors gives incorrect estimates of performance.

# 398 **2. Data structures supporting the API**

## 399 **2.1. Namespace**

400 All data structures and API interfaces/function calls will be declared in the CHEXIAFACE namespace.

## 401 **2.2. Overview**

402 This section describes separate APIs for the core face recognition applications described in section 1.9. All submissions to 403 CHEXIA-FACE shall implement the functions required by the rules for participation listed before Table 3.

## 404 **2.3. Requirement**

405 CHEXIA-FACE participants shall implement the relevant C++ prototyped interfaces of section 3. C++ was chosen in order 406 to make use of some object-oriented features.

## 407 **2.4. File formats and data structures**

## 408 **2.4.1. Overview**

409 In this face recognition test, an individual is represented by  $K \ge 1$  two-dimensional facial images (which may be video 410 frames), and by subject and image-specific metadata.

# 411 **2.4.2. Data structures for encapsulating multiple images or video frames**

- 412 Some of the proposed datasets includes K > 2 images per person for some persons. This affords the possibility to model a
- 413 recognition scenario in which a new image of a person is compared against all prior images<sup>5</sup>. Use of multiple images per
- 414 person has been shown to elevate accuracy over a single image [MBE 2010].
- 415 For still-face recognition in this test, NIST will enroll  $K \geq 1$  images under each identity. Both enrolled gallery and probe
- 416 samples may consist of multiple images such that a template is the result of applying feature extraction to a set of  $K \ge 1$
- 417 images and then integrating information from them. An algorithm might fuse K feature sets into a single model or might
- 418 simply maintain them separately In any case the resulting proprietary template is contained in a contiguous block of
- 419 data. All verification and identification functions operate on such multi-image templates.
- 420 The number of images per person will vary, and images may not be acquired uniformly over time. NIST currently
- 421 estimates that the number of images K will never exceed 1000. For the CHEXIA-FACE API, K images of an individual are
- 422 contained in data structure of Table 13. Each file contains a standardized image format, e.g. PNG (lossless) or JPEG (lossy).
- 423 NOTE: For the 1:1 verification task, all images will contain one and only one face. For all other CHEXIA-FACE tasks, images 424 in the test may contain one or more faces in an image.
- 

## **Table 8 – Structure for a single image or video frame Table 8 – Structure** for a single image or video frame

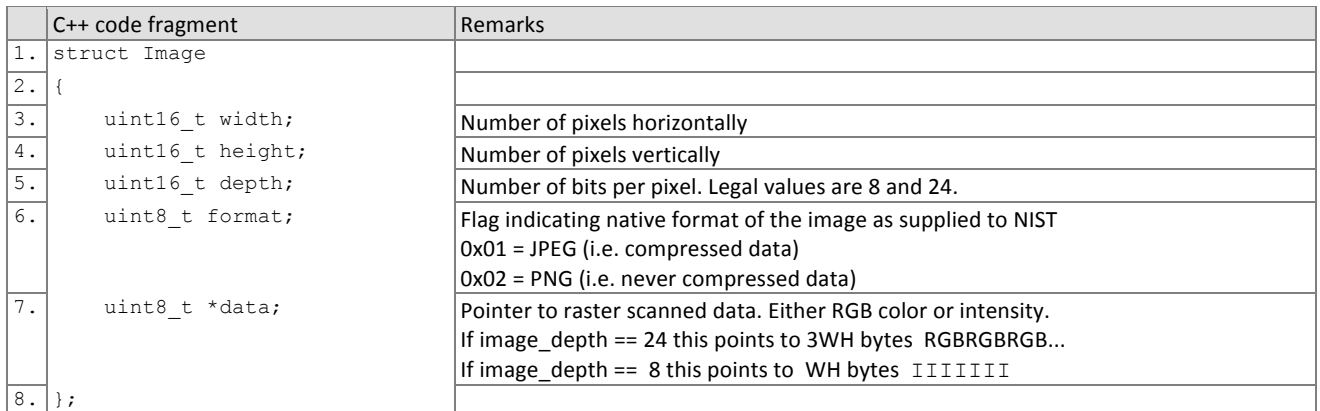

## **Table 9 – Structure for a set of images or video frames radius Table 9 – Structure** for a set of images or video frames

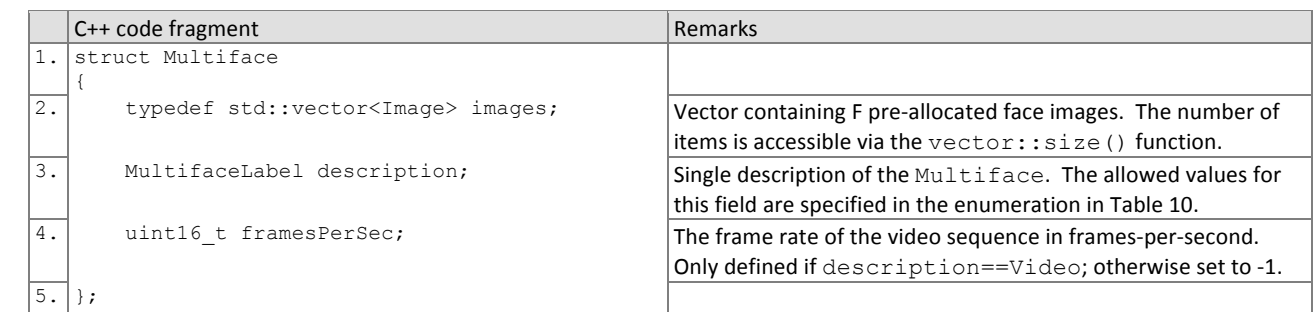

427

428 A Multiface will be accompanied by one of the labels given below. Face recognition implementations submitted to 429 CHEXIA-FACE should tolerate **Multifaces** of any category.

## **Table 10 - Labels describing categories of Multifaces Table 10 - Labels describing categories** of Multifaces

Label as  $C_{++}$  enumeration Meaning

 $5$  For example, if a child is subject to a new exploitation event then imagery from that event can be searched against a database of all prior instances of exploitation, including from that child.

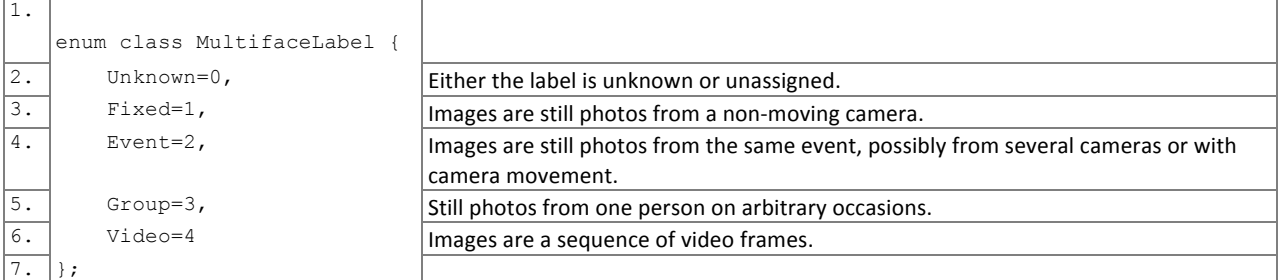

431

### 432 **2.4.3. Data structure for eye coordinates**

433 Implementations should return eye coordinates of each facial image. This function, while not necessary for a recognition 434 test, will assist NIST in assuring the correctness of the test database. The primary mode of use will be for NIST to inspect 435 images for which eye coordinates are not returned, or differ between implementations.

436 The eye coordinates shall follow the placement semantics of the ISO/IEC 19794-5:2005 standard - the geometric

- 437 midpoints of the endocanthion and exocanthion (see clause 5.6.4 of the ISO standard).
- 438 Sense: The label "left" refers to subject's left eye (and similarly for the right eye), such that xright < xleft.

#### 439 **Table 11 – Structure for a pair of eye coordinates**

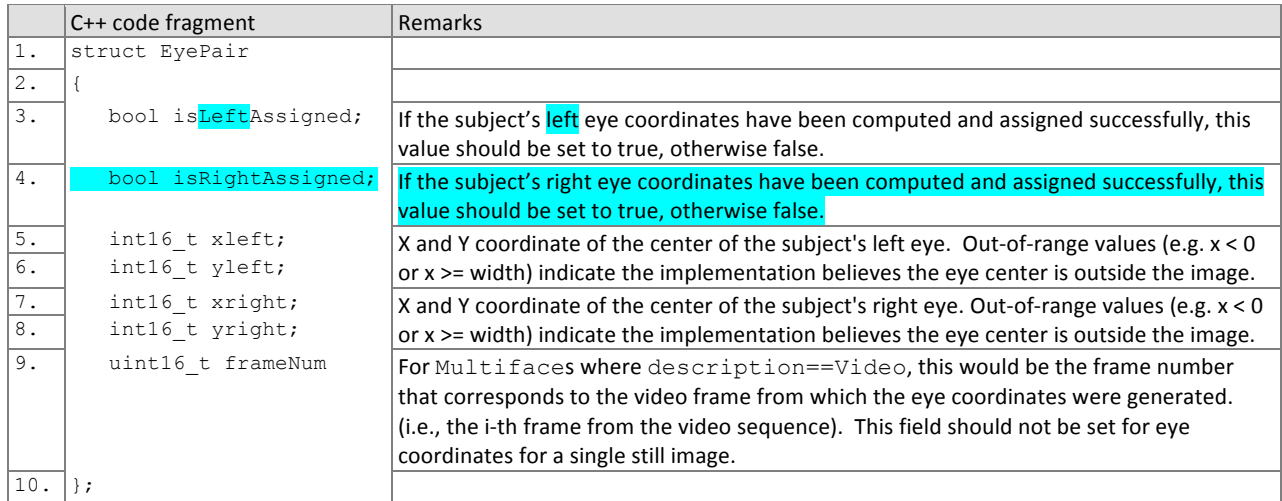

#### 440 **2.4.4.** Data type for representing eye coordinates from a Multiface

#### **Table 12 – PersonTrajectory typedef Table 12 – PersonTrajectory typedef**

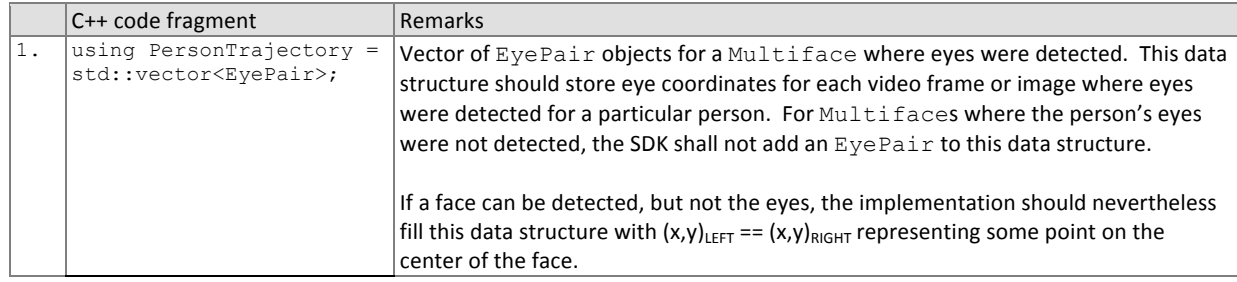

## 442 **2.4.5. Class for representing a person detected in a Multiface**

# **Table 13 - Class for representing a person**

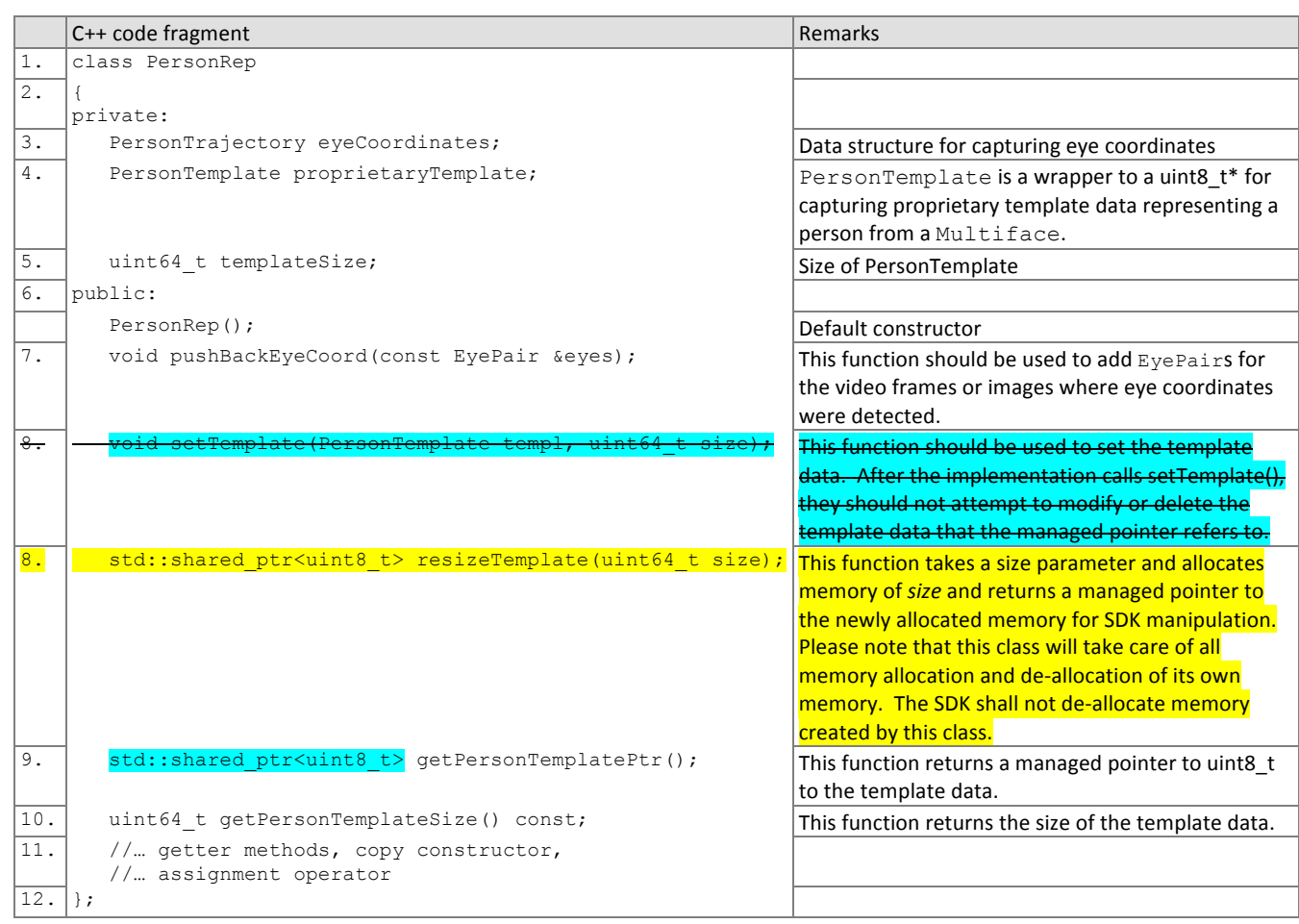

#### 444 **2.4.6. Data Structure for detected face**

445 For face detection, implementations shall return bounding box coordinates of each detected face in an image. See 446 section 3.3 for API details.

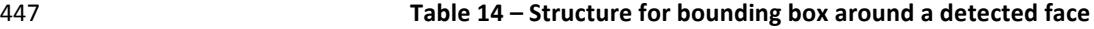

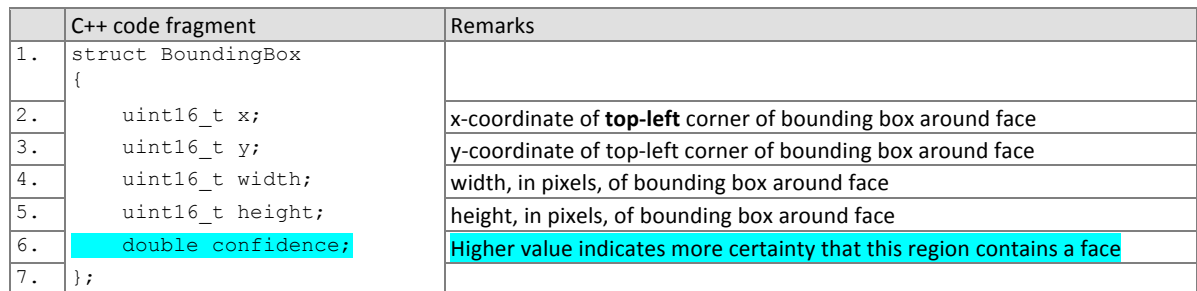

#### **448 2.4.7.** Data Structure for hypothesized cluster membership

449 For clustering, implementations shall assign image samples to clusters using the structure of Table 15. See section 3.4 for 450 API details.

#### **451 Table 15 – Structure for a single hypothesized cluster membership**

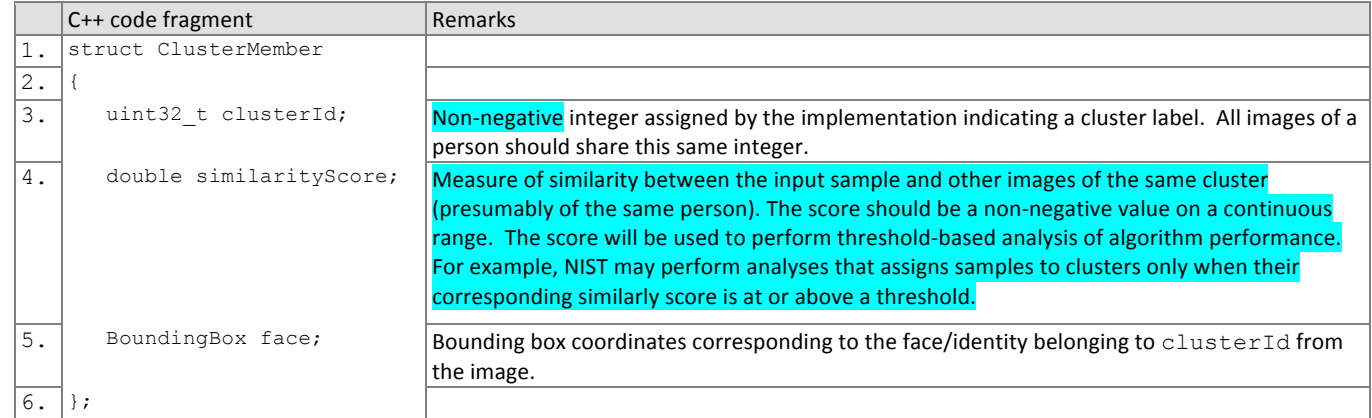

#### **452 16 16 16 16 16 16 16 hypothesized cluster membership for face(s) in an image**

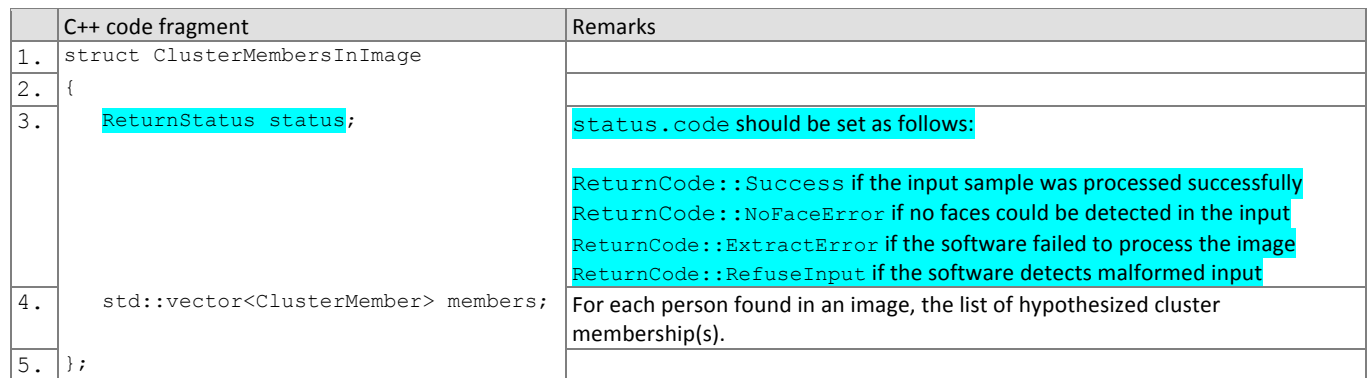

#### 453 **2.4.8. Data structure for result of an identification search**

454 All identification searches shall return a candidate list of a NIST-specified length. The list shall be sorted with the most 455 similar matching entries list first with lowest rank. The data structure shall be that of Table 17. See section 3.2 for API 456 details.

#### 457 **Table 17 – Structure for a candidate**

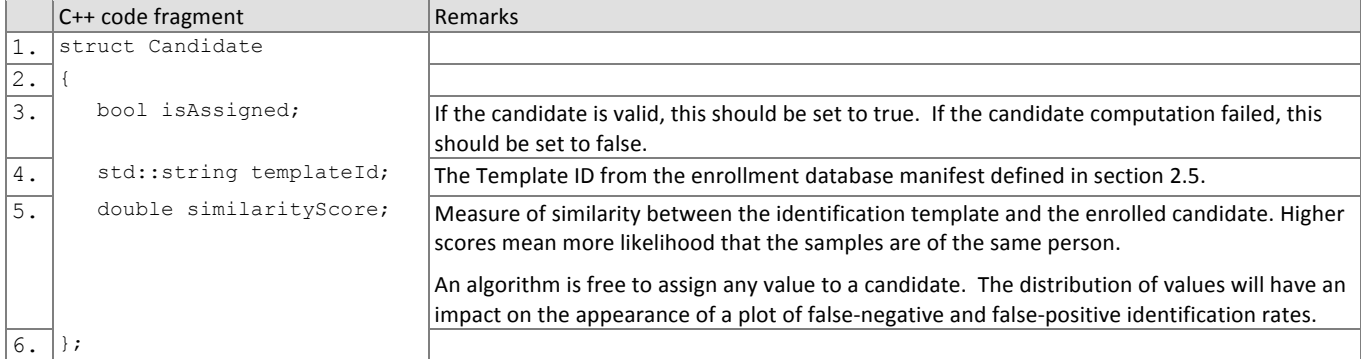

### 458 **2.4.9. Data structure return value of API function calls**

#### **Table 18 – Enumeration of return codes**

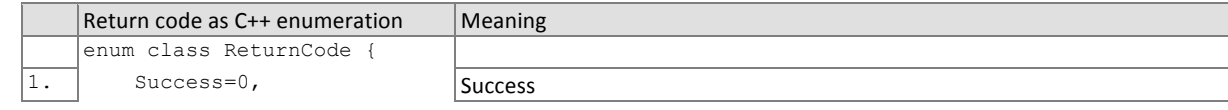

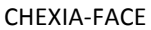

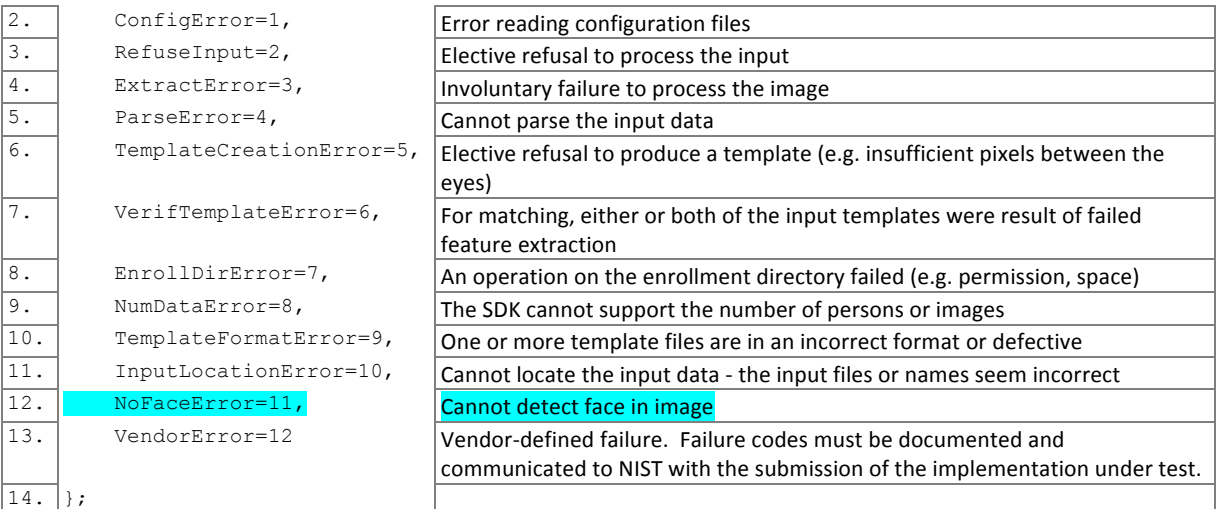

#### 460

## **461 decision in the contract of the Table 19 - ReturnStatus structure**

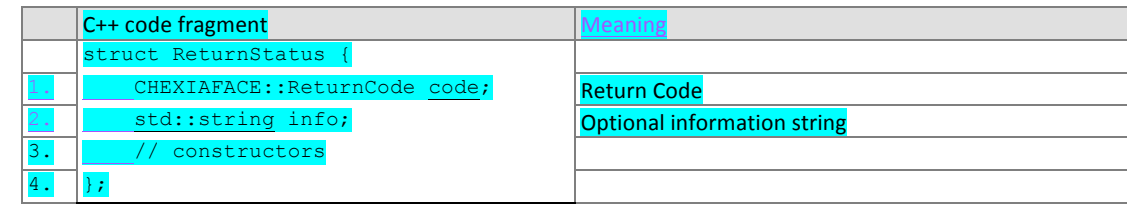

462

## 463 **2.4.10.** Data type for similarity scores

464 Identification and verification functions shall return a measure of the similarity between the face data contained in the 465 two templates. The datatype shall be an eight byte double precision real. The legal range is [0, DBL\_MAX], where the 466 DBL\_MAX constant is larger than practically needed and defined in the <limits.h> include file. Larger values indicate more 467 likelihood that the two samples are from the same person.

468 Providers are cautioned that algorithms that natively produce few unique values (e.g. integers on [0,127]) will be

469 disadvantaged by the inability to set a threshold precisely, as might be required to attain a false match rate of exactly 470 0.0001, for example.

## 471 **2.5.** File structures for enrolled template collection

472 An SDK converts a Multiface into a template, using, for example the

473 convertMultifaceToEnrollmentTemplate function of section 3.2.2.3. To support the class C identification

474 functions of Table 3, NIST will concatenate enrollment templates into a single large file, the EDB (for enrollment

- 475 database). The EDB is a simple binary concatenation of proprietary templates. There is no header. There are no
- 476 delimiters. The EDB may be hundreds of gigabytes in length.
- 477 This file will be accompanied by a manifest; this is an ASCII text file documenting the contents of the EDB. The manifest

478 has the format shown as an example in Table 20. If the EDB contains N templates, the manifest will contain N lines. The

479 fields are space (ASCII decimal 32) delimited. There are three fields. Strictly speaking, the third column is redundant.

480 Important: If a call to the template generation function fails, or does not return a template, NIST will include the Template

- 481 ID in the manifest with size 0. Implementations must handle this appropriately.
- 

#### **Table 20 – Enrollment dataset template manifest**  $\overline{a}$

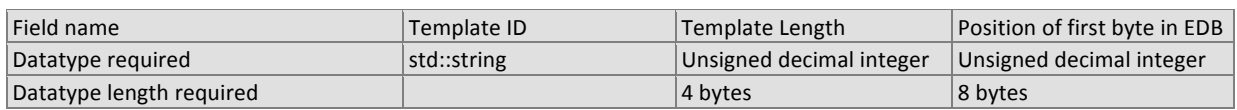

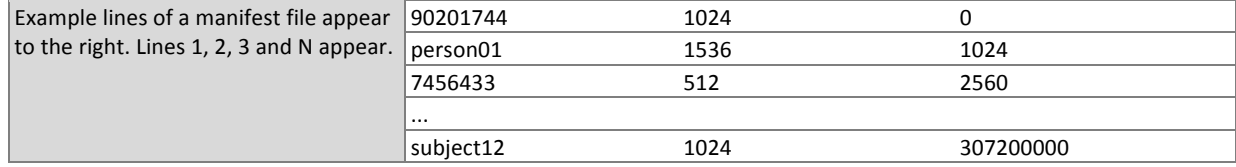

483

484 The EDB scheme avoids the file system overhead associated with storing millions of individual files.

## 485 **3. API Specification**

## 486 **3.1. 1:1 Verification**

#### 487 **3.1.1. Overview**

488 The 1:1 testing will proceed in three phases: preparation of enrollment templates; preparation of verification templates; 489 and matching. These are detailed in Table 21.

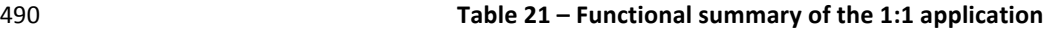

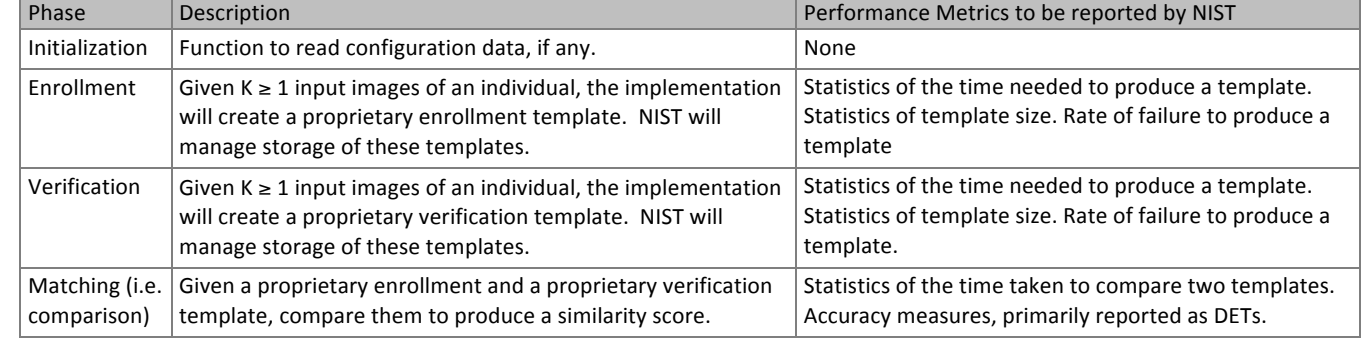

491<br>492

492 NIST requires that these operations may be executed in a loop in a single process invocation, or as a sequence of independent process<br>493 invocations, or a mixture of both. invocations, or a mixture of both.

## 494 **3.1.2. API**

### 495 **3.1.2.1. Interface**

## 496 The Class A 1:1 verification software under test must implement the interface VerifInterface by subclassing this 497 class and implementing each method specified therein. See

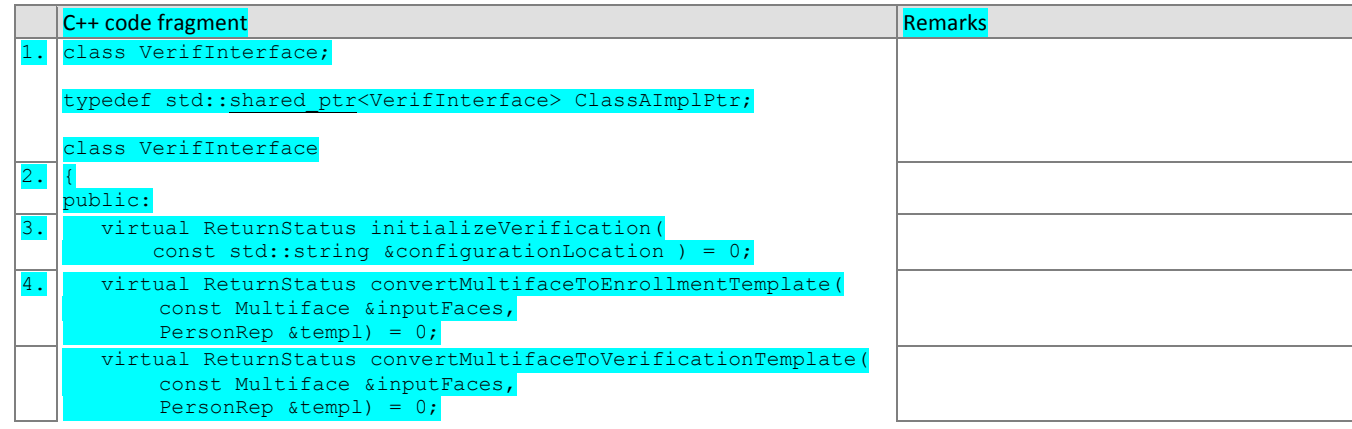

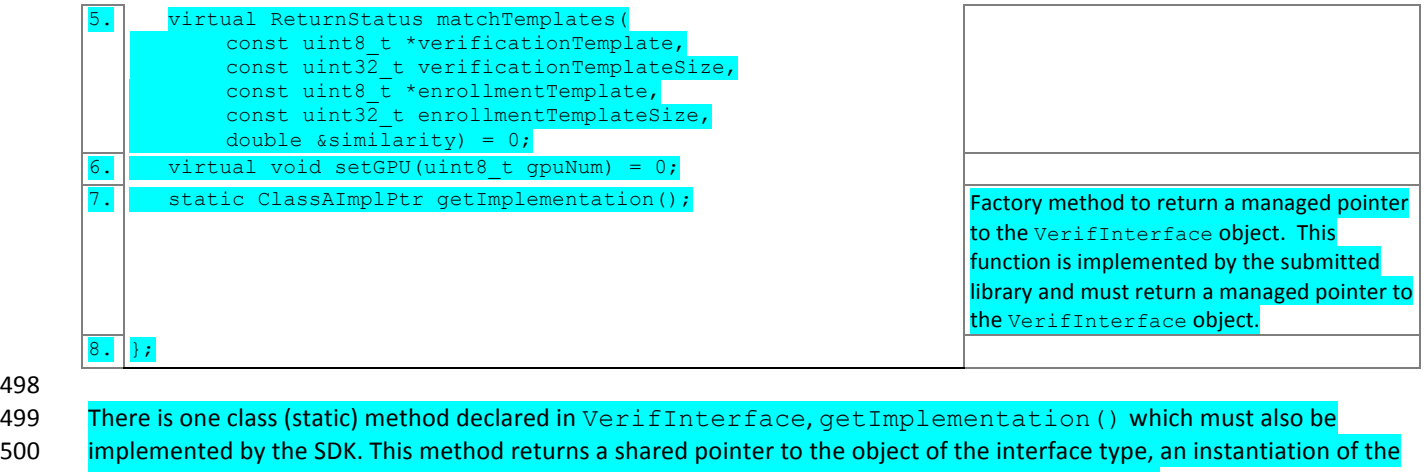

501 implementation class. A typical implementation of this method is also shown below as an example.

502

498

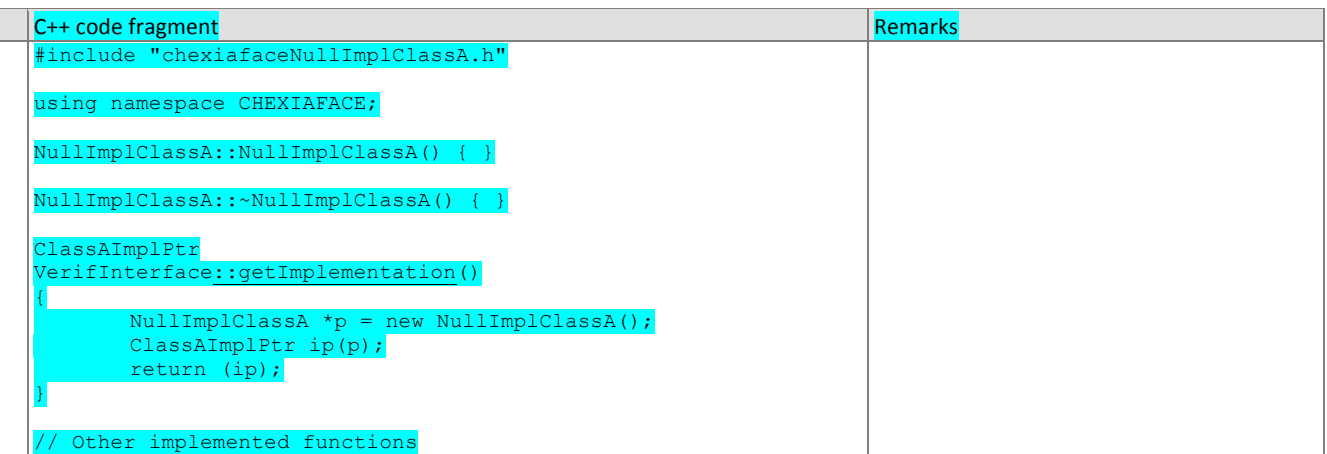

503

## 504 **3.1.2.2. Initialization**

505 The NIST test harness will call the initialization function in Table 22 before calling template generation or matching.

## 506 **Table 22 – Initialization**

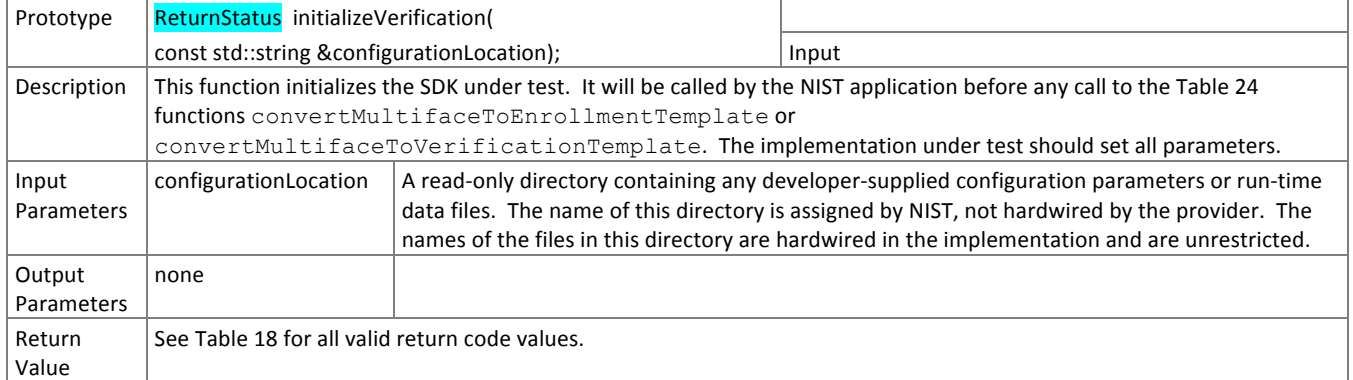

## 507 **3.1.2.3. GPU Index Specification**

508 For implementations using GPUs, the function of Table 23 specifies a sequential index for which GPU device to execute 509 on. This enables the test software to orchestrate load balancing across multiple GPUs.

### 510 **Table 23 – GPU index specification**

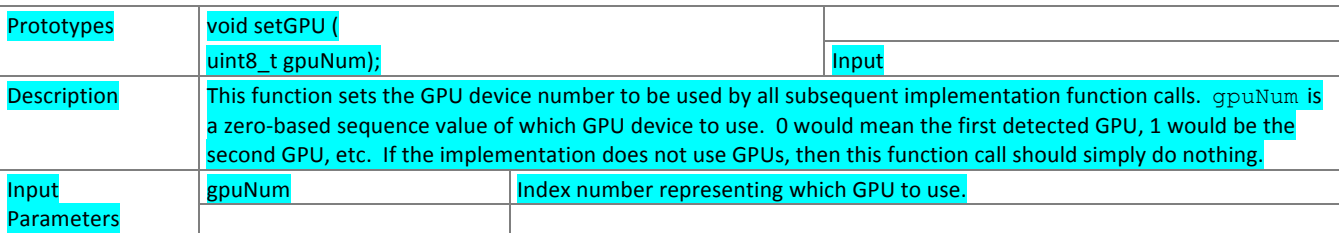

## 511 **3.1.2.4. Template generation**

- 512 The functions of Table 24 support role-specific generation of template data. Template format is entirely proprietary.
- 

## **Table 24 – Template generation**

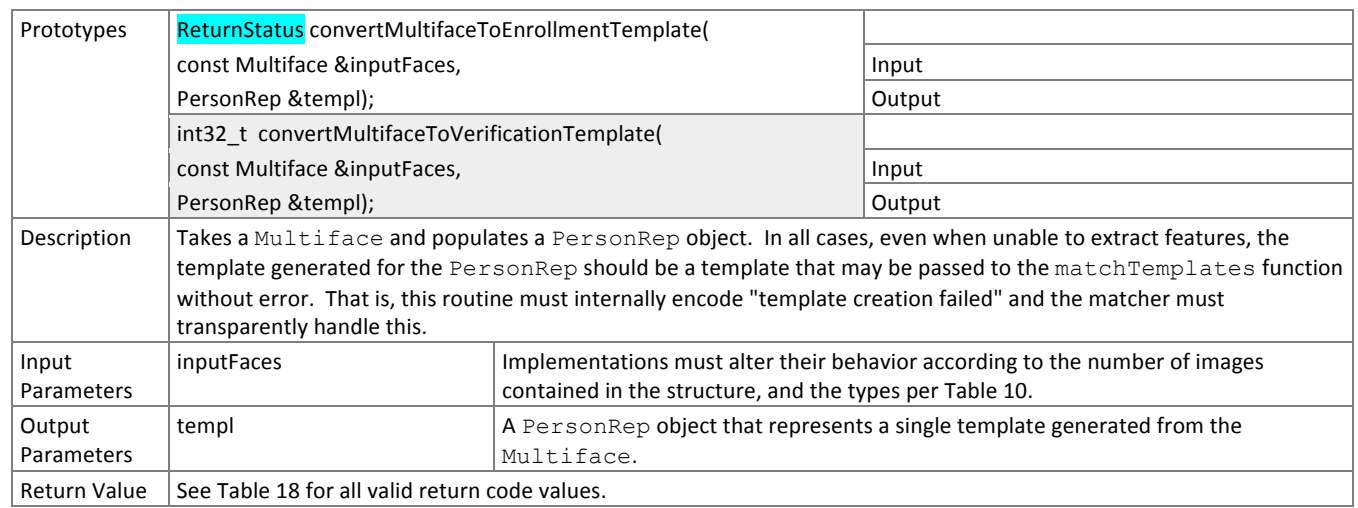

## 514 **3.1.2.5. Matching**

515 Matching of one enrollment against one verification template shall be implemented by the function of Table 25.

## 516 **Table 25 – Template matching**

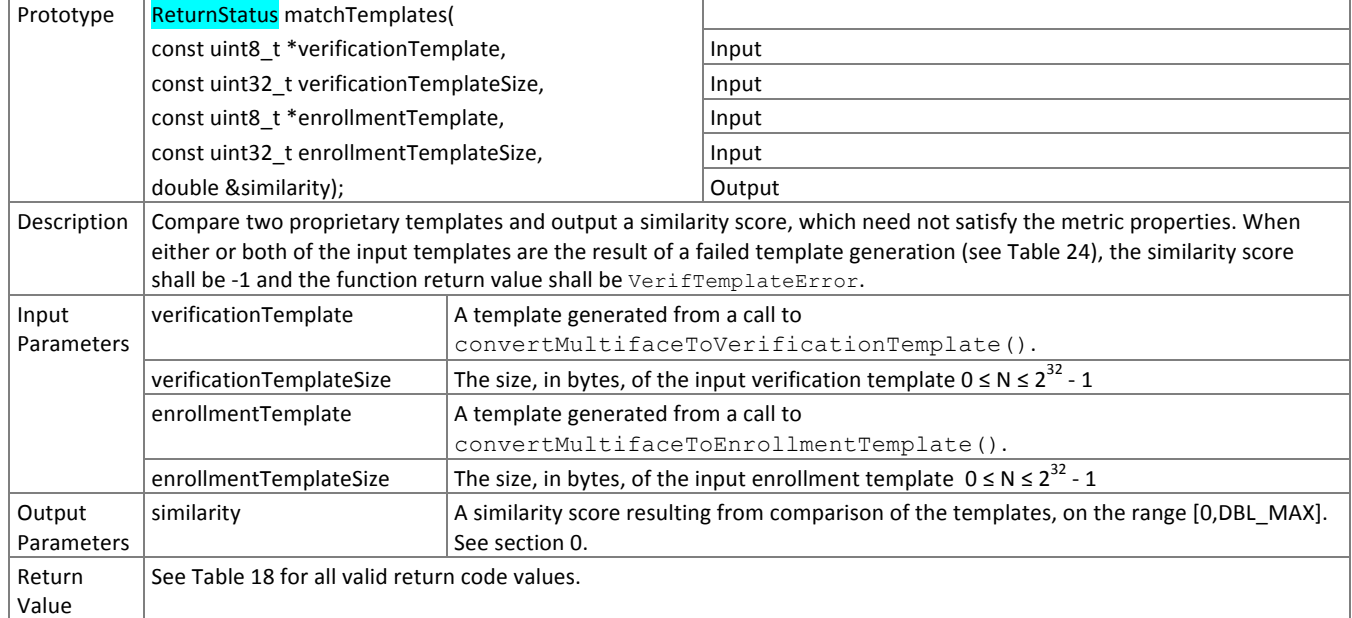

## 518 **3.2. 1:N Identification**

#### 519 **3.2.1. Overview**

520 The 1:N application proceeds in two phases, enrollment and identification. The identification phase includes separate

- 521 pre-search feature extraction stage, and a search stage.
- 522 The design reflects the following *testing* objectives for 1:N implementations.
	- − support distributed enrollment on multiple machines, with multiple processes running in parallel
	- − allow recovery after a fatal exception, and measure the number of occurrences
	- − allow NIST to copy enrollment data onto many machines to support parallel testing
	- − respect the black-box nature of biometric templates
	- − extend complete freedom to the provider to use arbitrary algorithms
	- − support measurement of duration of core function calls
	- − support measurement of template size

#### **Table 26 – Procedural overview of the identification test**  $\overline{a}$

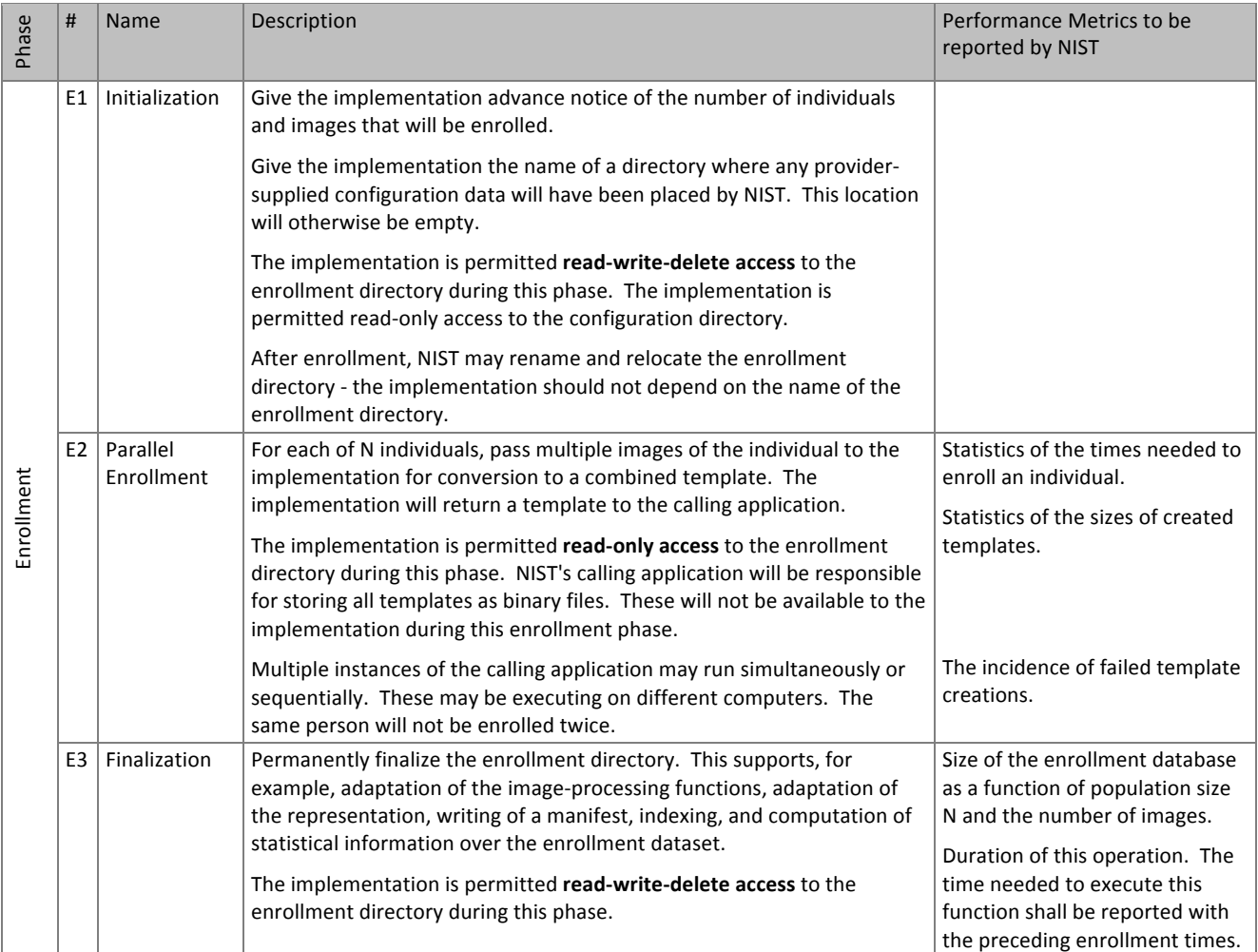

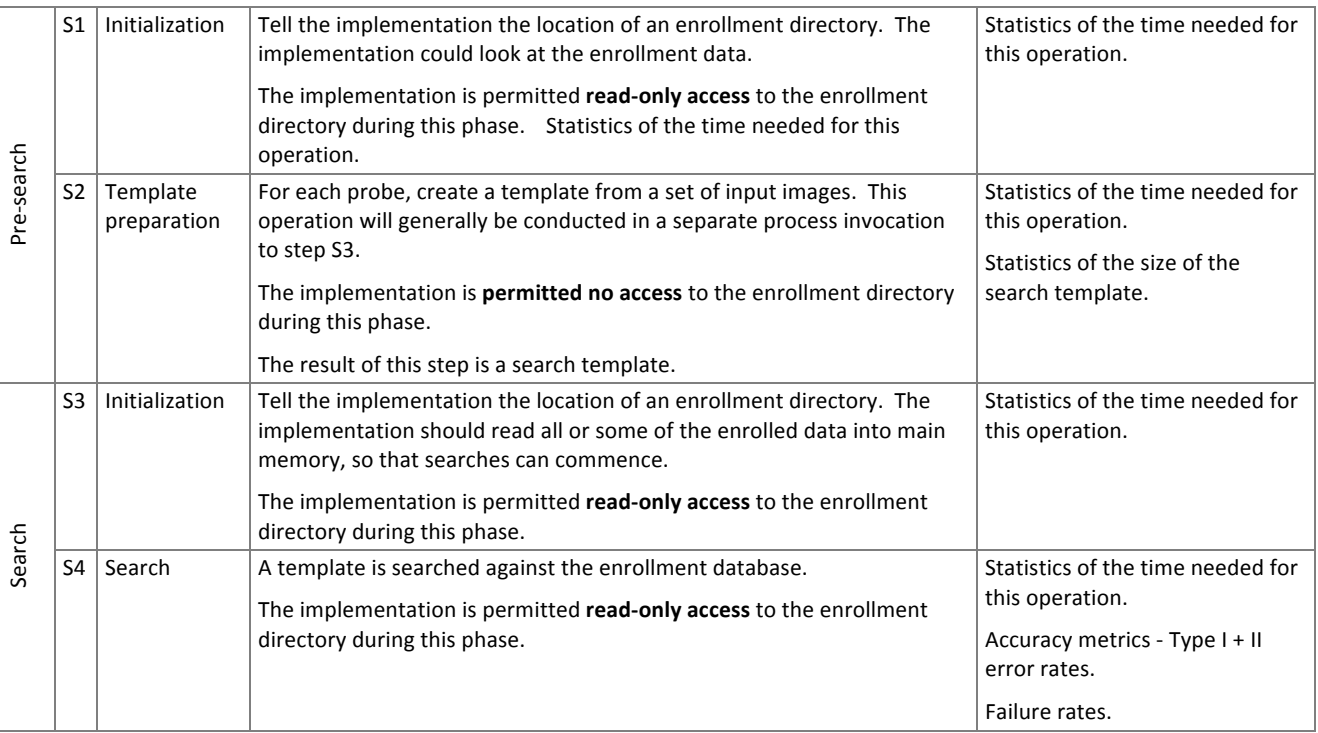

#### 524 **3.2.2. API**

## 525 **3.2.2.1. Interface**

526 The Class C 1:N identification software under test must implement the interface Ident Interface by subclassing this 527 class and implementing each method specified therein. See

Solution the concept of the state of the concept of the state of the state of the state of the state of the state of the state of the state of the state of the state of the state of the state of the state of the state of **C++** code fragment **Remarks Remarks Remarks Remarks** 1. class IdentInterface; typedef std::shared\_ptr<IdentInterface> ClassCImplPtr; class IdentInterface 2.  $\vert \vert$ public: 3. virtual ReturnStatus initializeEnrollmentSession( const std::string &configurationLocation, const std::string &enrollmentDirectory, const uint32\_t numPersons, const uint32 $[t]$  numImages) = 0; 4. virtual ReturnStatus convertMultifaceToEnrollmentTemplates( const Multiface &inputFaces, std::vector<PersonRep> &templates) = 0; 5. virtual ReturnStatus finalizeEnrollment ( const std::string &enrollmentDirectory, const std::string &edbName, const std::string &edbManifestName) = 0; 6. virtual ReturnStatus initializeFeatureExtractionSession( const std::string &configurationLocation, const std::string &enrollmentDirectory) = 0; 7. Virtual ReturnStatus convertMultifaceToIdentificationTemplates( const Multiface &inputFaces, std::vector<PersonRep> &templates) = 0; 8. virtual ReturnStatus initializeIdentificationSession( const std::string &configurationLocation, const std::string &enrollmentDirectory);

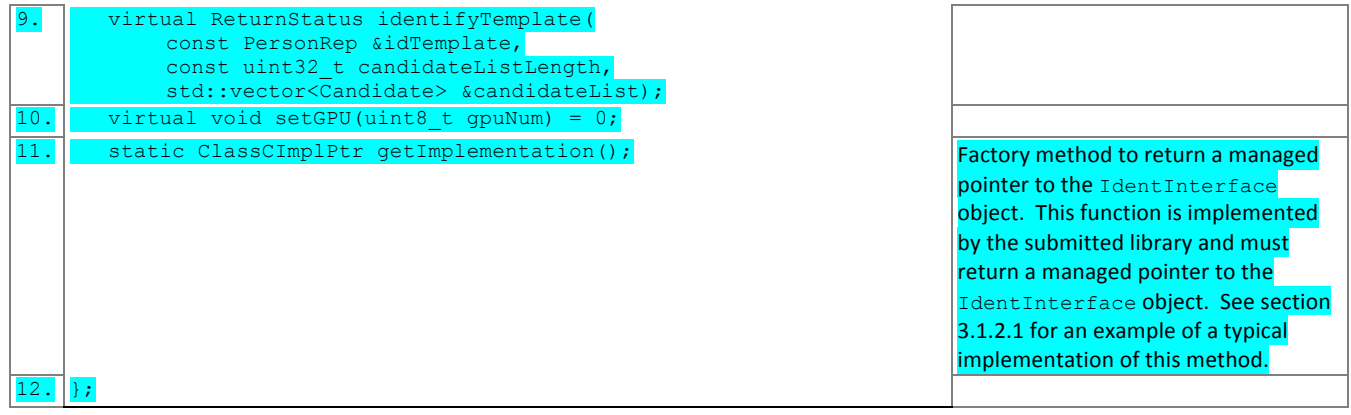

528

#### 529 **3.2.2.2.** Initialization of the enrollment session

530 Before any enrollment feature extraction calls are made, the NIST test harness will call the initialization function of Table 531 27.

## **Table 27 – Enrollment initialization**

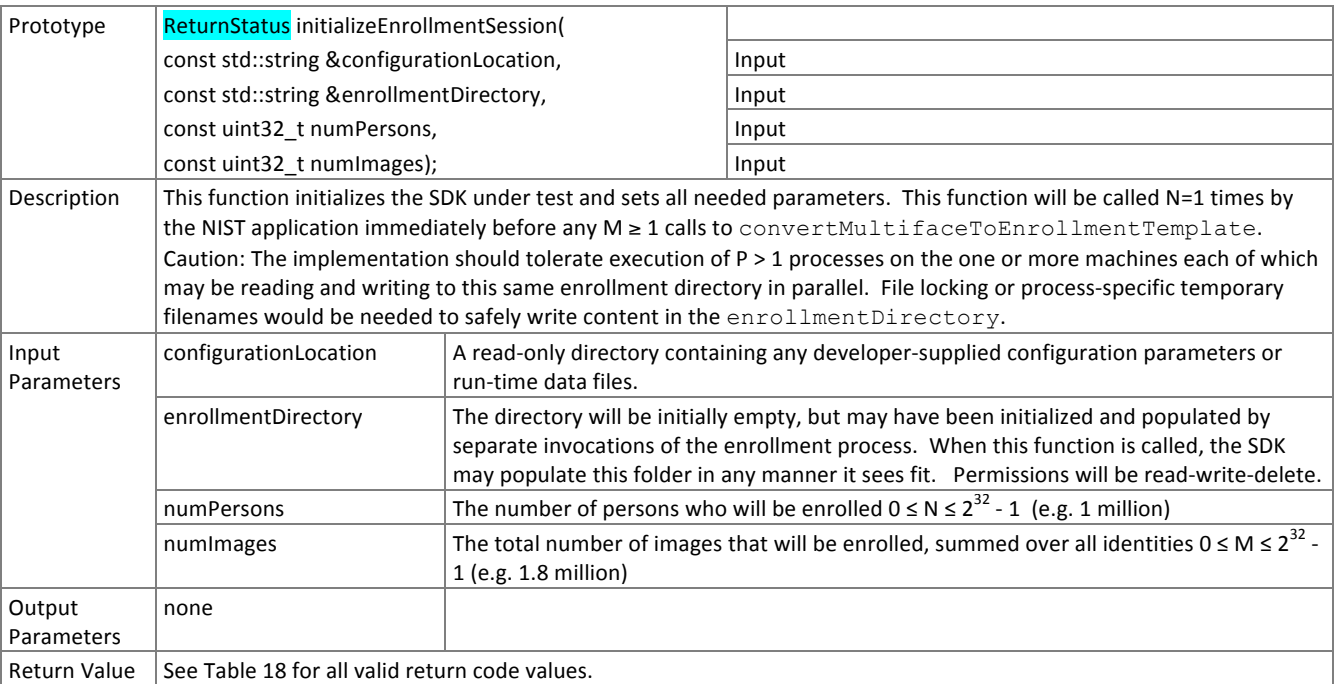

#### 533 **3.2.2.3. GPU Index Specification**

534 For implementations using GPUs, the function of Table 28 specifies a sequential index identifying which GPU device to 535 use. This enables the test software to orchestrate load balancing across multiple GPUs.

#### **Table 28 – GPU index specification Table 28 – GPU index specification**

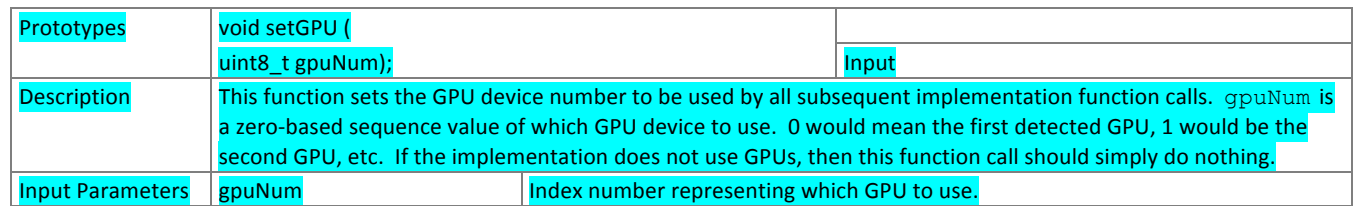

## 537 **3.2.2.4. Enrollment**

538 A Multiface is converted to one or more enrollment templates (based on the number of persons found in the

539 Multiface) using the function of Table 29.

## 540 **Table 29 – Enrollment feature extraction**

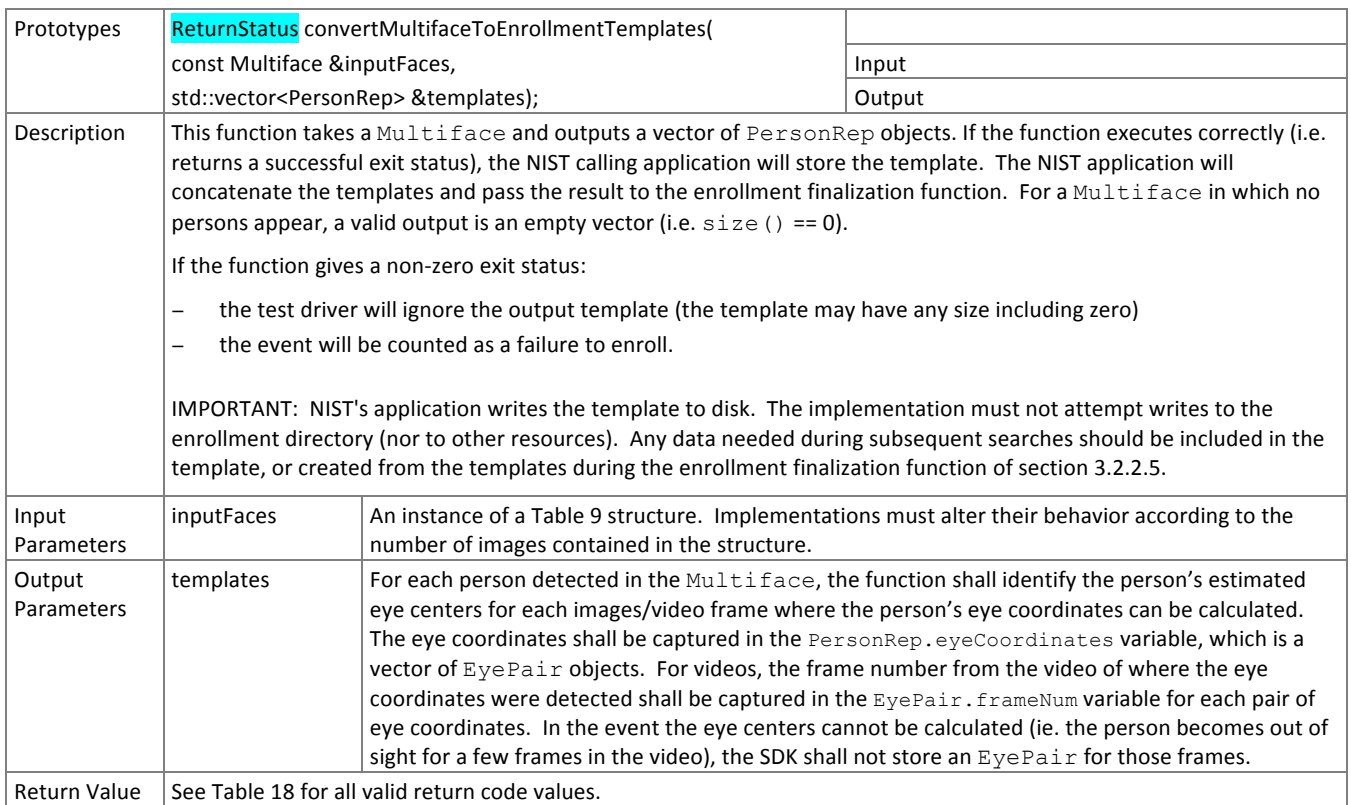

#### 541 **3.2.2.5. Finalize enrollment**

542 After all templates have been created, the function of Table 30 will be called. This freezes the enrollment data. After this 543 call the enrollment dataset will be forever read-only.

544 The function allows the implementation to conduct, for example, statistical processing of the feature data, indexing and 545 data re-organization. The function may alter the file structure. It may increase or decrease the size of the stored data.

546 No output is expected from this function, except a return code.

547 Implementations shall not *move* the input data. Implementations shall not point to the input data. Implementations

548 should not assume the input data would be readable after the call. Implementations must, at a minimum, copy the 549 **input data or otherwise extract what is needed for search.** 

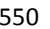

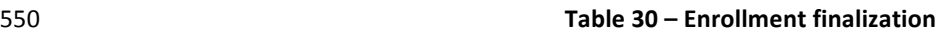

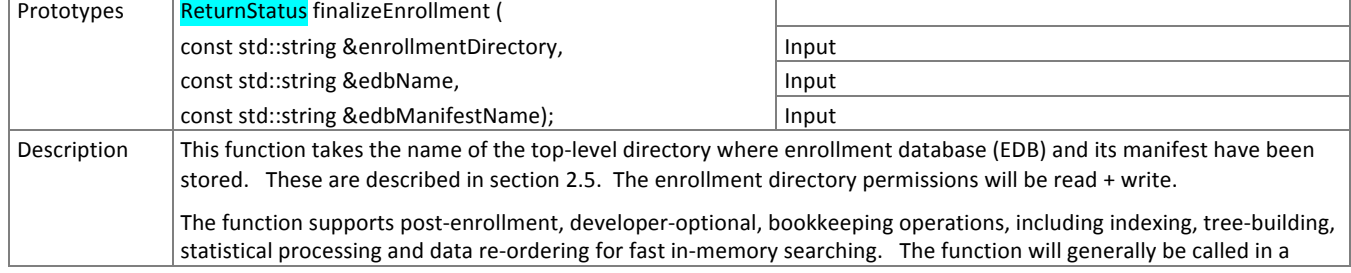

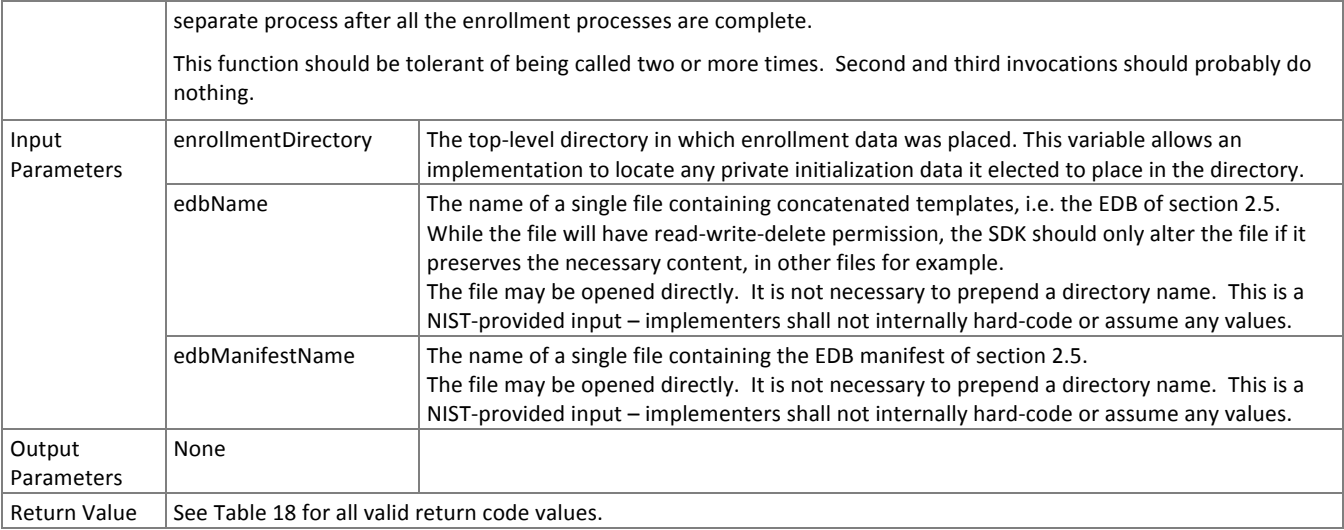

## 551 **3.2.2.6. Pre-search feature extraction**

## 552 **3.2.2.7. Initialization**

553 Before Multifaces are sent to the identification feature extraction function, the test harness will call the initialization 554 function in Table 31.

## **Table 31 – Identification feature extraction initialization**

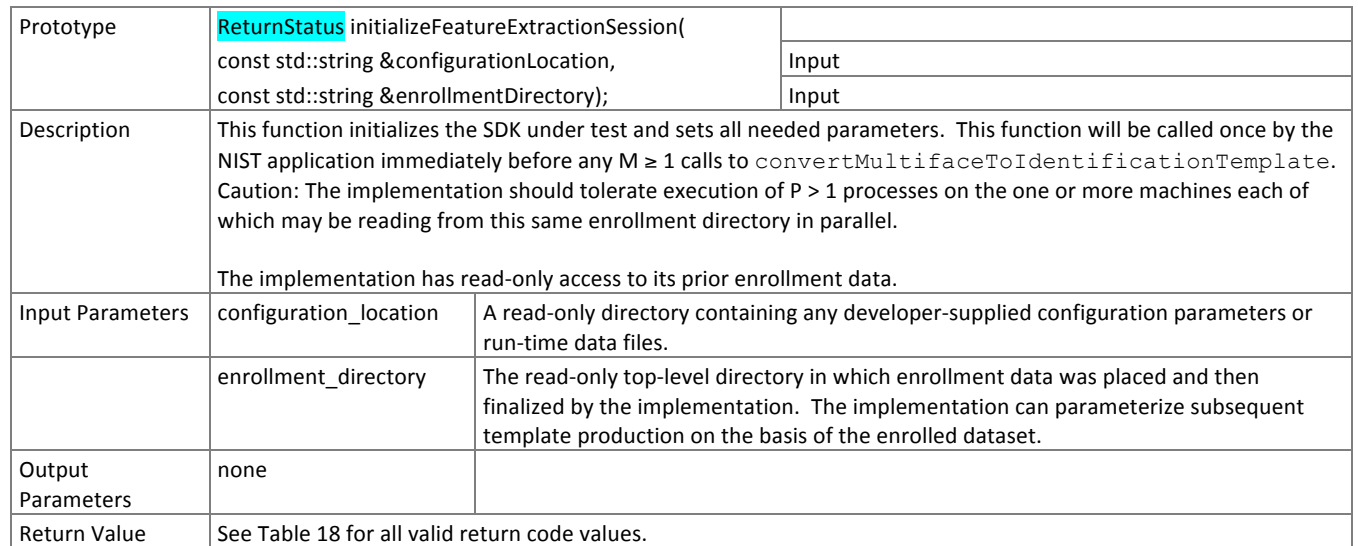

#### **556 3.2.2.8. Feature extraction**

557 A Multiface is converted to an atomic identification template using the function of Table 32. The result may be stored 558 by NIST, or used immediately. The SDK shall not attempt to store any data.

## **Table 32 – Identification feature extraction feature** *c* **to <b>Table 32 – Identification feature**

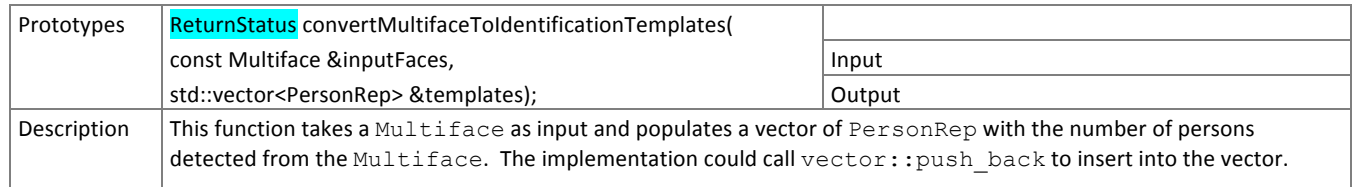

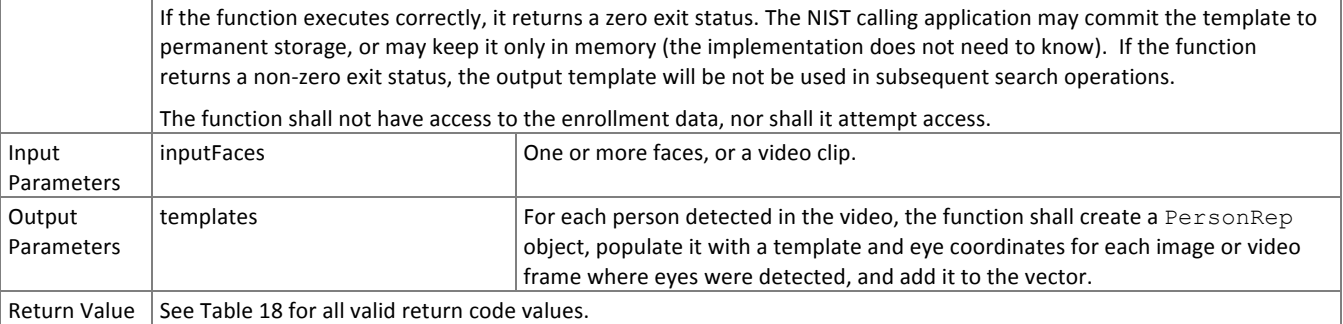

#### 560 **3.2.2.9. Initialization**

561 The function of Table 33 will be called once prior to one or more calls of the searching function of Table 34. The function 562 might set static internal variables so that the enrollment database is available to the subsequent identification searches.

#### 563 **Table 33 – Identification initialization**

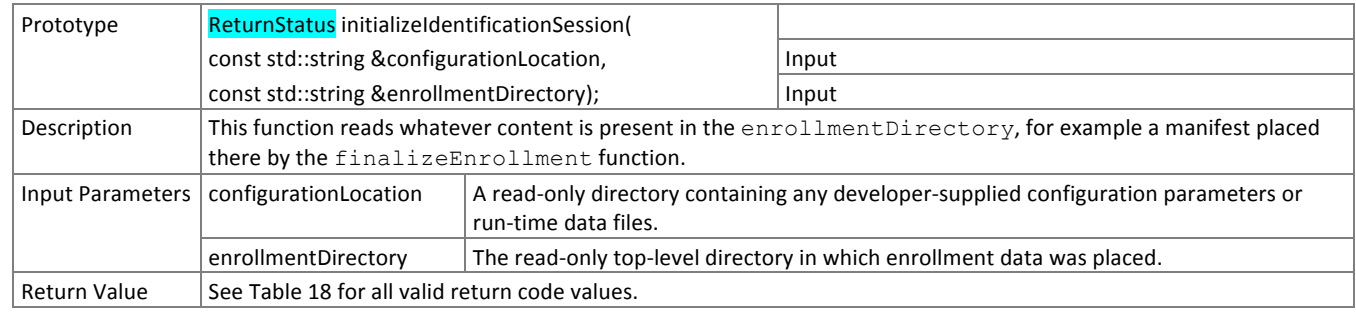

#### 564 **3.2.2.10. Search**

565 The function of Table 34 compares a proprietary identification template against the enrollment data and returns a 566 candidate list.

#### 567 **Table 34 – Identification search**

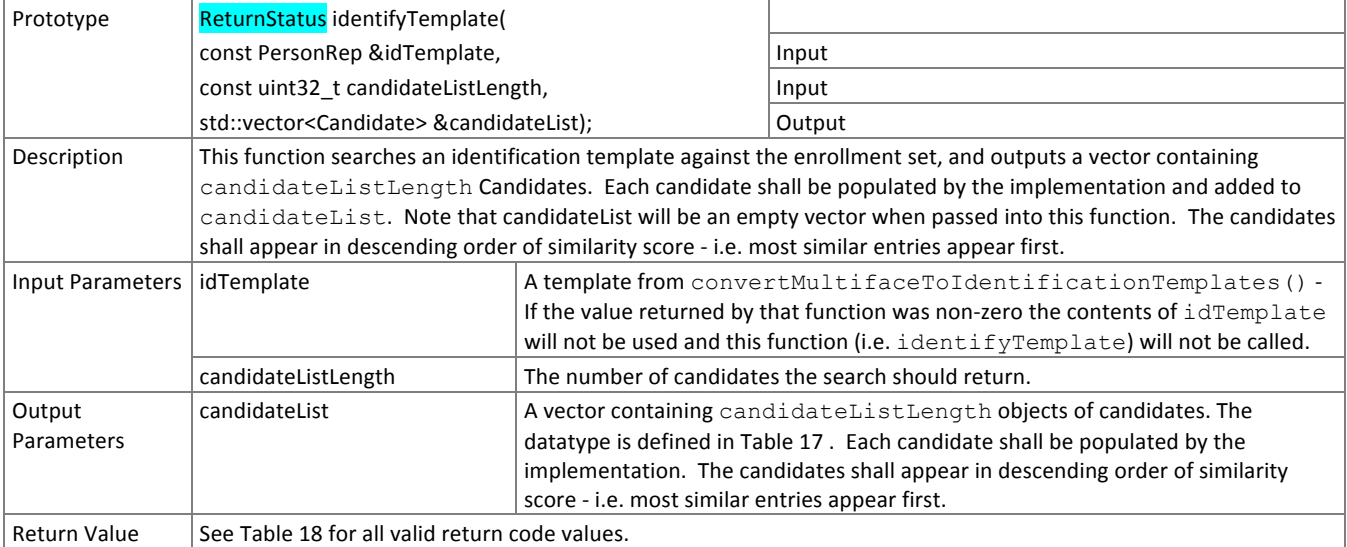

568 NOTE: Ordinarily the calling application will set the input candidate list length to operationally typical values, say  $0 \le L \le$ 

569 200, and L << N. However, there is interest in the presence of mates much further down the candidate list. We may

570 therefore extend the candidate list length such that L approaches N. We may measure the dependence of search

571 duration on L.

## 572 **3.3. Face Detection**

573 **3.3.1. API**

## 574 **3.3.1.1. Interface**

## 575 The Class D detection software under test must implement the interface DetectInterface by subclassing this class

576 and implementing each method specified therein.

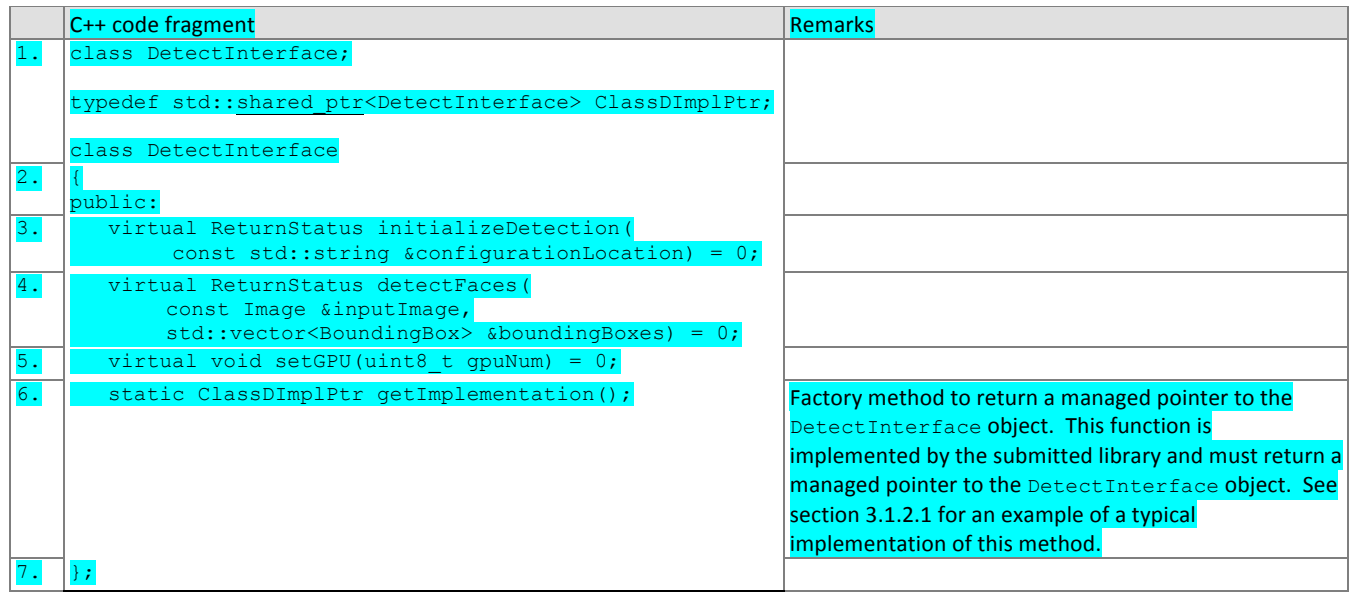

### 577 **3.3.1.2. Initialization**

- 578 Before any calls to detectFaces are made, the NIST test harness will make a call to the initialization of the function in
- 579 Table 35.

#### 580 **Table 35 – SDK initialization**

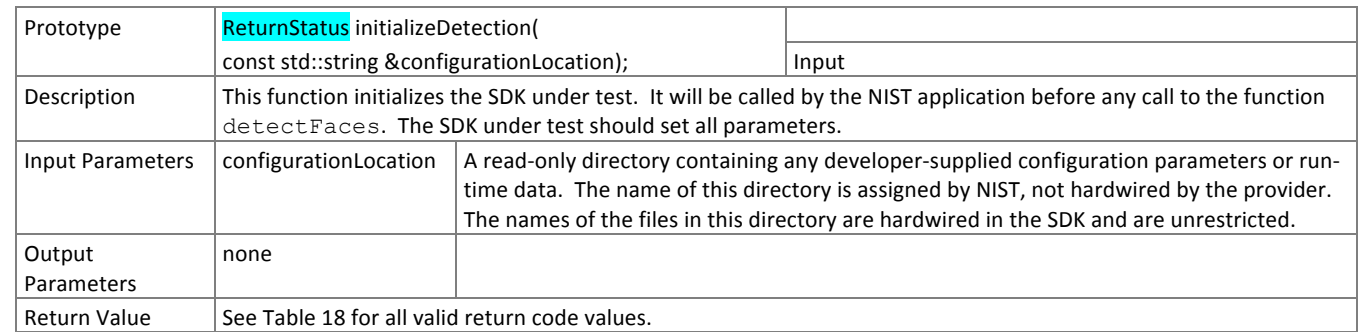

## 581 **3.3.1.3. GPU Index Specification**

- 582 For implementations using GPUs, the function of Table 36 specifies a sequential index for which GPU device to execute 583 on. This enables the test software to orchestrate load balancing across multiple GPUs.
- 

### **Fable 36 – GPU index specification Table 36 – GPU index specification**

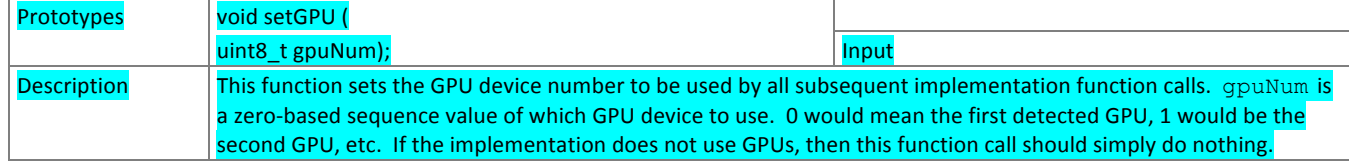

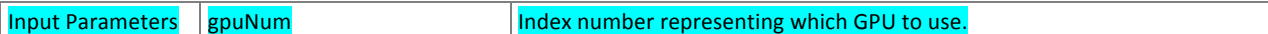

#### 585 **3.3.1.4. Face detection**

- 586 The function of Table 37 supports the detection of faces in an image. An image may contain one or more faces.
- 

## 587 **Table 37 – Face detection**

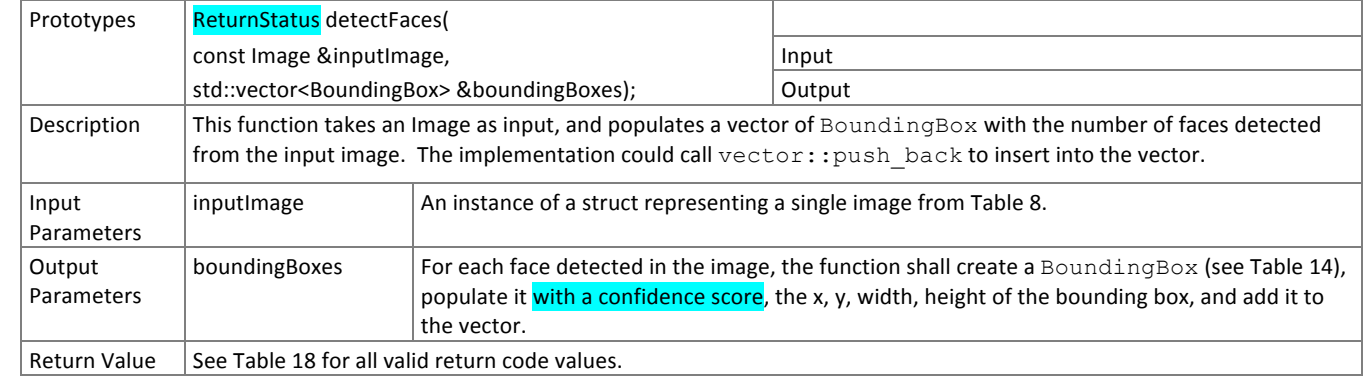

588

## 589 **3.4. Clustering**

### 590 **3.4.1. Definitions**

591 Clustering is the act of grouping imagery of the same individuals. If a large image collection has N images in which  $P \ge 0$ 592 subjects appear, an implementation should return N lists. The n-th list contains zero or more hypotheses about who 593 appears in the n-th input image. Each hypothesis is comprised of: a bounding box; an integer subject identifier; and a

594 similarity score. A similarity is a measure of confidence that a hypothesized identity truly shares the same face as others 595 in that cluster. Subject identifiers are labels assigned by the algorithm.

596 Clustering will, in general, produce detection errors (where a person is not found at all), and both false positive and 597 negative associations where, respectively, multiple persons appear in one cluster, one person exists in several clusters. A 598 single image can contain one or more faces in it.

#### 599 **3.4.2. API**

## 600 **3.4.2.1. Interface**

## 601 The Class G clustering software under test must implement the interface ClusterInterface by subclassing this class 602 and implementing each method specified therein. See

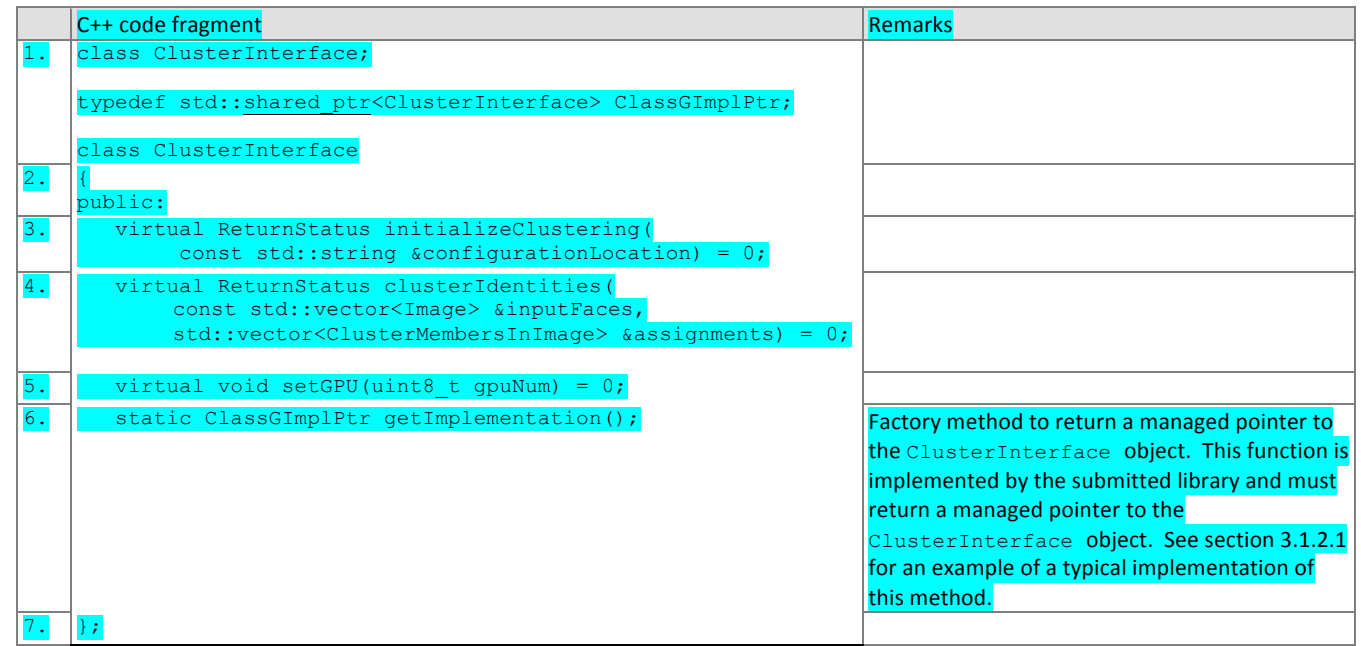

603

## 604 **3.4.2.2. Initialization**

605 Before any calls to clusterIdentities are made, the NIST test harness will make a call to the initialization of the 606 function in Table 38.

#### **Fable 38 – SDK initialization Table 38 – SDK initialization**

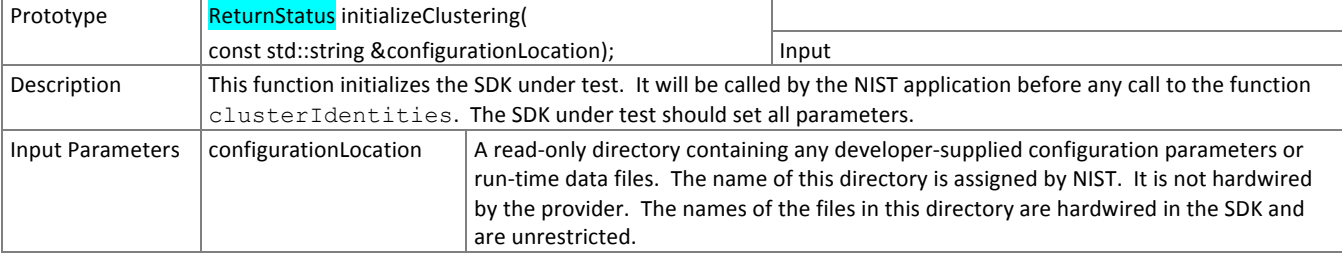

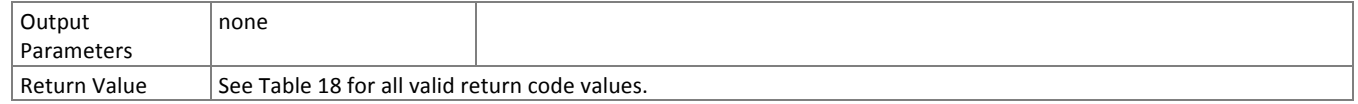

## 608 **3.4.2.3. GPU Index Specification**

- 609 For implementations using GPUs, the function of Table 39 specifies a sequential index for which GPU device to execute
- 610 on. This enables the test software to orchestrate load balancing across multiple GPUs.
- 

#### **Fable 39 – GPU index specification**

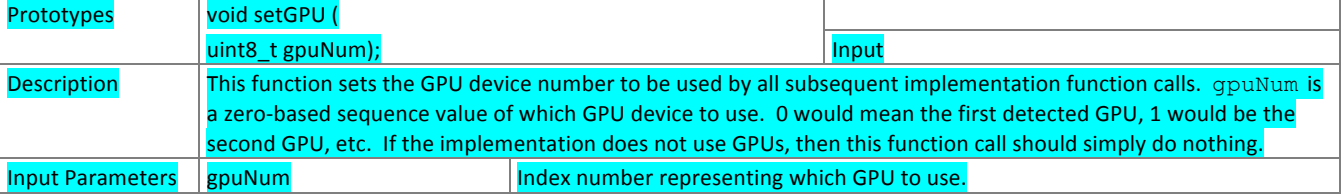

#### 612 **3.4.2.4. Cluster Identities**

613 The implementation shall implement the function given in Table 40.

#### 614 **Table 40 – Clustering**

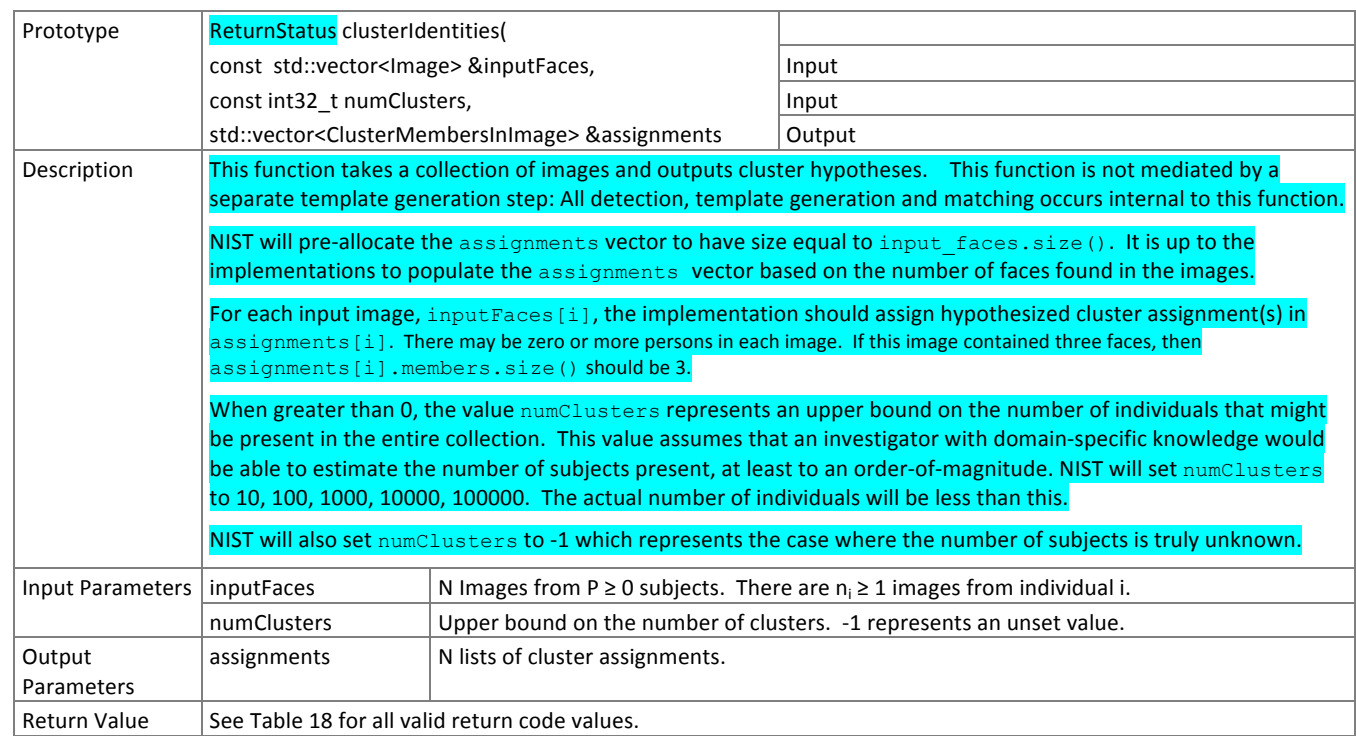

615

616

# 617 **4. References**

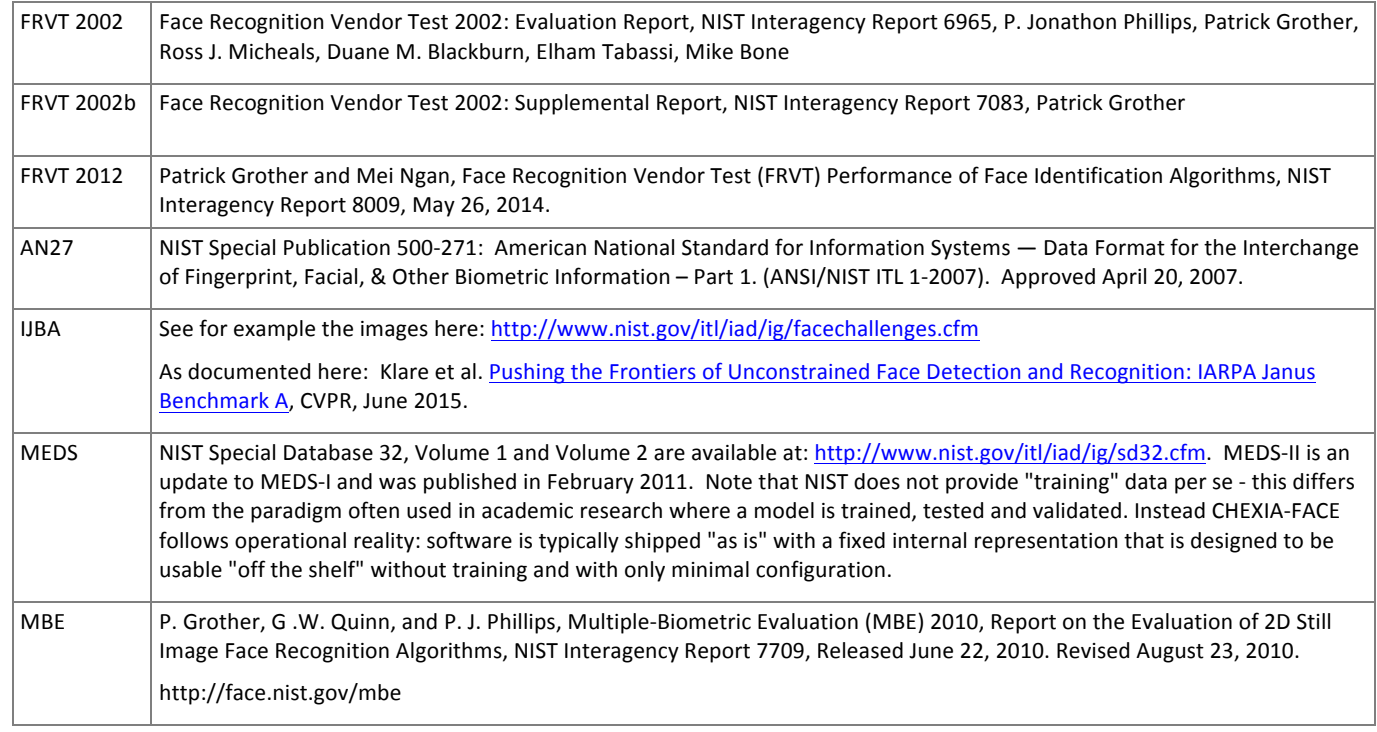

618

619 **Annex A** 620 **Submission of Implementations to the CHEXIA-FACE**

# 621 **A.1 Submission of implementations to NIST**

- 622 NIST requires that all software, data and configuration files submitted by the participants be signed and encrypted. 623 Signing is done with the participant's private key, and encryption is done with the NIST public key. The detailed 624 commands for signing and encrypting are given here: http://www.nist.gov/itl/iad/ig/encrypt.cfm
- 625 NIST will validate all submitted materials using the participant's public key, and the authenticity of that key will be verified 626 using the key fingerprint. This fingerprint must be submitted to NIST by writing it on the signed participation agreement.
- 627 By encrypting the submissions, we ensure privacy; by signing the submission, we ensure authenticity (the software
- 628 actually belongs to the submitter). NIST will reject any submission that is not signed and encrypted. NIST accepts no 629 responsibility for anything that is transmitted to NIST that is not signed and encrypted with the NIST public key.
- 630 **A.2 How to participate**
- 631 Those wishing to participate in CHEXIA-FACE testing must do all of the following, on the schedule listed on Page 2.
- 632 IMPORTANT: Follow the instructions for cryptographic protection of your SDK and data here. 633 http://www.nist.gov/itl/iad/ig/encrypt.cfm
- 634 Send a signed and fully completed copy of the *Application to Participate in the Child Exploitation Image Analytics* 635 *Face Recognition Evaluation (CHEXIA-FACE)*. This is available at http://www.nist.gov/itl/iad/ig/chexia-face.cfm. This 636 must identify, and include signatures from, the Responsible Parties as defined in the application. The properly signed 637 CHEXIA-FACE Application to Participate shall be sent to NIST as a PDF.
- 638  $-$  Provide an SDK (Software Development Kit) library which complies with the API (Application Programmer Interface) 639 specified in this document.
- 640 Encrypted data and SDKs below 20MB can be emailed to NIST at chexia.face@nist.gov.
- 641 Encrypted data and SDKS above 20MB shall be
- 642 EITHER
- 643 Split into sections AFTER the encryption step. Use the unix "split" commands to make 9MB chunks, 644 and then rename to include the filename extension need for passage through the NIST firewall.
- 645 you% split -a 3 -d -b 9000000 libCHEXIAFACE enron A 02.tgz.gpg
- 646 you% ls -1 x??? | xargs -iQ mv Q libCHEXIAFACE6 enron A 02 Q.tgz.gpg
- 647  **Email each part in a separate email.** Upon receipt NIST will
- 648 **•** nist% cat chexiaface\_enron\_A02\_\*.tgz.gpg >  $649$  **i** hbCHEXIAFACE enron A02.tgz.gpg libCHEXIAFACE\_enron\_A\_02.tgz.gpg
- 650 OR
- 651 Made available as a file.zip.gpg or file.zip.asc download from a generic http webserver<sup>6</sup>,
- 652 OR
- 653 **•** Mailed as a file.zip.gpg or file.zip.asc on CD / DVD to NIST at this address:

| CHEXIA-FACE Test Liaison (A203) | In cases where a courier needs a phone number, please  |
|---------------------------------|--------------------------------------------------------|
| 100 Bureau Drive                | use NIST shipping and handling on: 301 -- 975 -- 6296. |
| A203/Tech225/Stop 8940          |                                                        |
| NIST                            |                                                        |
| Gaithersburg, MD 20899-8940     |                                                        |
| <b>USA</b>                      |                                                        |

 $6$  NIST will not register, or establish any kind of membership, on the provided website.

# 654 **A.3 Implementation validation**

- 655 Registered Participants will be provided with a small validation dataset and test program available on the website
- 656 http://www.nist.gov/itl/iad/ig/chexia-face.cfm shortly after the final evaluation plan is released.
- 657 The validation test programs shall be compiled by the provider. The output of these programs shall be submitted to NIST.
- 658 Prior to submission of the SDK and validation data, the Participant must verify that their software executes on the 659 validation images, and produces correct similarity scores and templates.
- 660 Software submitted shall implement the CHEXIA-FACE API Specification as detailed in the body of this document.
- 661 Upon receipt of the SDK and validation output, NIST will attempt to reproduce the same output by executing the SDK on
- 662 the validation imagery, using a NIST computer. In the event of disagreement in the output, or other difficulties, the
- 663 Participant will be notified.
- 664

- 665 **Annex B** 666 **Effect of Age on Face Identification Accuracy**
- 667 For the most accurate algorithm provided to NIST's FRVT evaluation in late 2013 the Figure below shows the one-to-many

668 identification accuracy for subjects from particular age groups. The images are visa images. We enrolled a first image 669 from each of N = 19972 individuals. Thereafter, we executed one mated search from those individuals to allow estimation

670 of False Negative Identification Rate (FNIR, aka "miss rate"). We also executed 203,082 non-mated searches to allow

- 671 computation of the False Positive Identification Rate (FPIR, aka "false alarm rate").
- 672 Results for 40 algorithms appear in Annex A of NIST Interagency Report 8009<sup>7</sup>. The discussion from that report is:
- 673 **Recognition is progressively easier with advancing age**: All algorithms exhibit a strong dependence of FNIR on age. This effect is 674 very large, spanning a factor of ten from infant to senior, and a factor of around five from teen to senior. Miss rates for *older* 675 persons are very low: at a fixed FPIR of 0.005, the most accurate algorithm, E30C, gives FNIR of 0.008 for persons over age 55, 676 0.027 for young 20-somethings, and 0.057 for teenagers. For younger persons, the miss rates climb rapidly to 0.29 for pre-teens, 677 0.4 for *kids*, to 0.7 for *babies*. This progression is common to all algorithms.
- 678 Young children are more difficult to recognize: Identification miss rates (FNIR) ascend rapidly for *pre*-teens, *kids* and the youngest 679 individuals. For the *baby* group, 0 to about 3 years old, identification fails more often that it succeeds, i.e. FNIR is above 50%. 680 While the sample size is small (57 subjects), error rates are so high that the result remains significant. This result applies for image 681 pairs collected on average 1.6 years apart (Table 13) and will be in considerable part due to the craniofacial shape change 682 associated with rapid growth. The extent to which smooth "feature-less" skin texture affects FNIR is unknown. Likewise the pose 683 variations inherent in photographing children have not been quantified.
- 684 **Young children are more difficult to discriminate**: All of the algorithms exhibit higher false positive identification rates for younger 685 subjects. The grey lines in Figure 11, which link points of equal threshold, slope upwards to the right, indicating simultaneously 686 that younger subjects are less easy to recognize as themselves but also less easy to tell apart. This indicates that younger 687 individuals are more difficult to discriminate from other individuals.
- 688

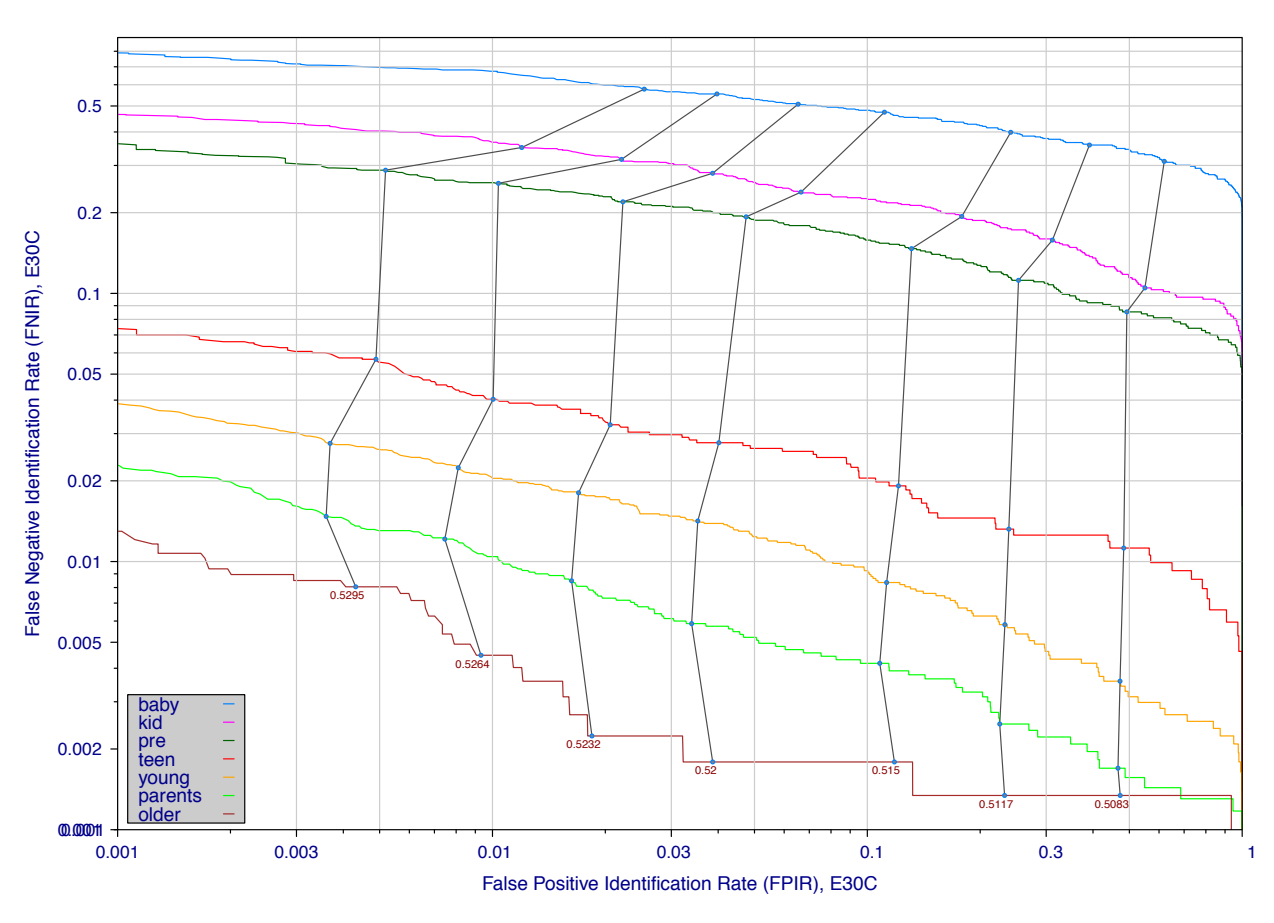

 <sup>7</sup> http://biometrics.nist.gov/cs\_links/face/frvt/frvt2013/NIST\_8009.pdf

689